# Package 'rdwd'

May 30, 2022

<span id="page-0-0"></span>Title Select and Download Climate Data from 'DWD' (German Weather Service)

Version 1.6.0

Date 2022-05-30

Depends  $R(>= 2.10)$ 

**Imports** berry Functions  $(>= 1.21.11)$ , phapply

Suggests RCurl, leaflet, knitr, rmarkdown, testthat, roxygen2, devtools, remotes, bit64, data.table, OSMscale, raster, R.utils, ncdf4, readr, dwdradar, XML, sp, rgdal, terra, stars

Author Berry Boessenkool

Maintainer Berry Boessenkool <berry-b@gmx.de>

Description Handle climate data from the 'DWD' ('Deutscher Wetterdienst', see

<[https:](https://www.dwd.de/EN/climate_environment/cdc/cdc_node_en.html)

[//www.dwd.de/EN/climate\\_environment/cdc/cdc\\_node\\_en.html](https://www.dwd.de/EN/climate_environment/cdc/cdc_node_en.html)> for more information). Choose observational time series from meteorological stations with 'selectDWD()'. Find raster data from radar and interpolation according to <[https:](https://bookdown.org/brry/rdwd/raster-data.html) [//bookdown.org/brry/rdwd/raster-data.html](https://bookdown.org/brry/rdwd/raster-data.html)>.

Download (multiple) data sets with progress bars and no re-downloads through 'dataDWD()'. Read both tabular observational data and binary gridded datasets with 'readDWD()'.

License GPL  $(>= 2)$ 

Encoding UTF-8

URL <https://github.com/brry/rdwd>

RoxygenNote 7.1.2

BugReports <https://github.com/brry/rdwd/issues>

VignetteBuilder knitr

NeedsCompilation no

Repository CRAN

Date/Publication 2022-05-30 09:40:02 UTC

# R topics documented:

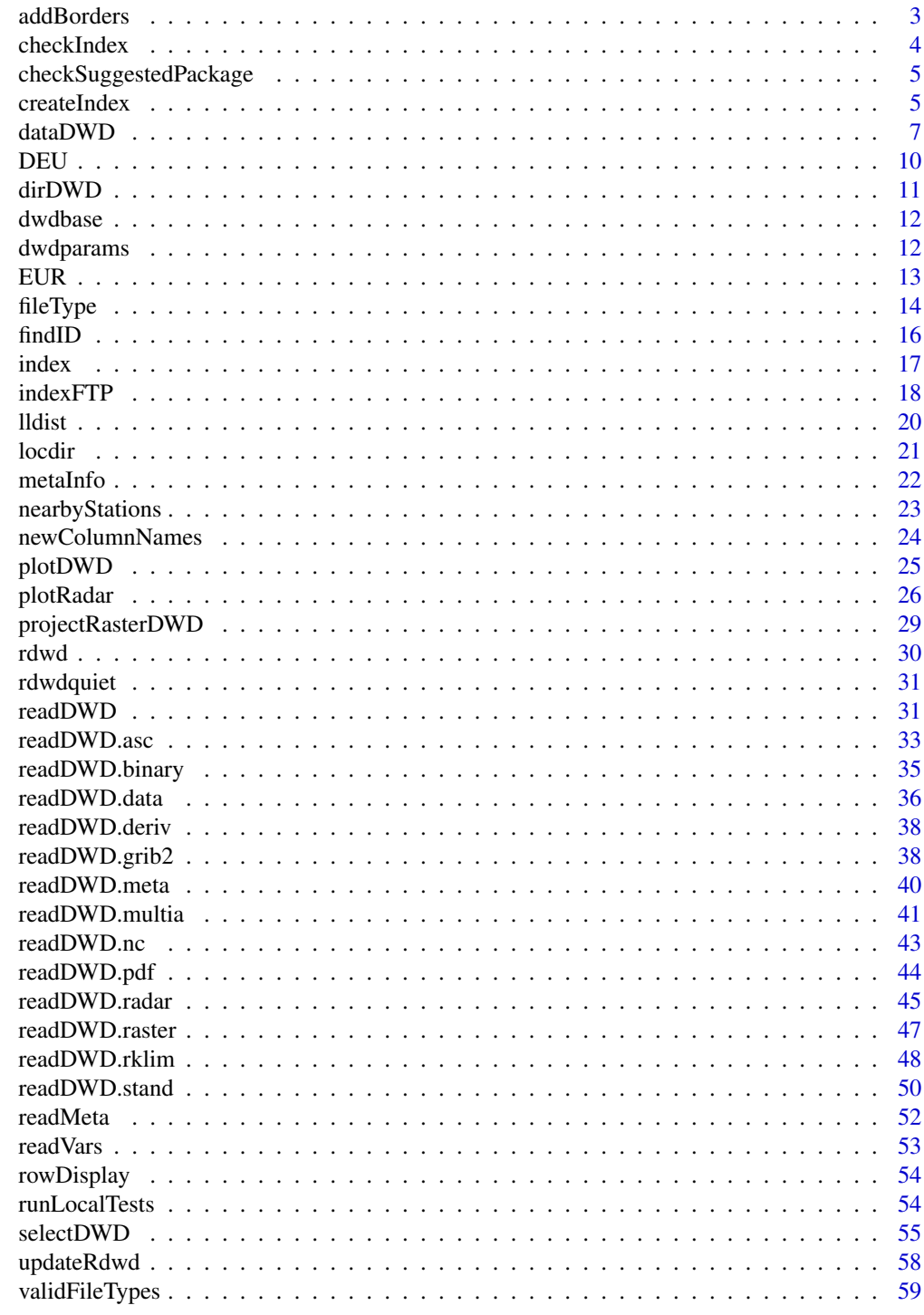

**Index** 

<span id="page-2-1"></span><span id="page-2-0"></span>

add country and Bundesland borders to a map

# Usage

```
addBorders(de = "grey80", eu = "black", add = TRUE, ...)
```
# Arguments

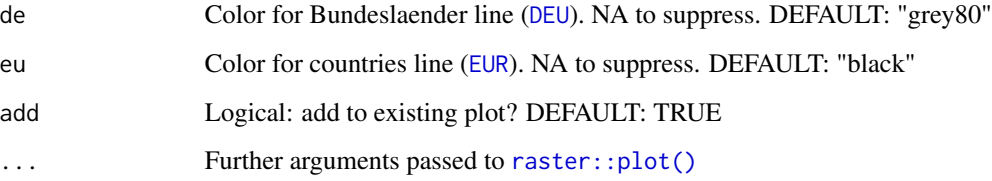

# Value

invisible list with DEU and EUR

# Author(s)

Berry Boessenkool, <berry-b@gmx.de>, Aug 2019

# See Also

[plotRadar](#page-25-1), [DEU](#page-9-1), [EUR](#page-12-1), [website raster chapter](https://bookdown.org/brry/rdwd/raster-data.html)

# Examples

```
if(requireNamespace("raster", quietly=TRUE)){
plot(1, xlim=c(2,16), ylim=c(47,55))
addBorders()
plot(1, xlim=c(2,16), ylim=c(47,55))
addBorders(de="orange", eu=NA)
}
```
<span id="page-3-1"></span><span id="page-3-0"></span>

check indexes. Mainly for internal usage in [createIndex\(\)](#page-4-1). Not exported, so call it as rdwd:::checkIndex() if you want to run tests yourself. Further test suggestions are welcome!

#### Usage

```
checkIndex(
 findex = NULL,
 mindex = NULL,gindex = NULL,
 excludefp = TRUE,
 fast = FALSE,warn = !quiet,
 logfile = berryFunctions::packagePath(file = "misc/ExampleTests/warnings.txt"),
 quiet = rdwdquiet()
)
```
#### Arguments

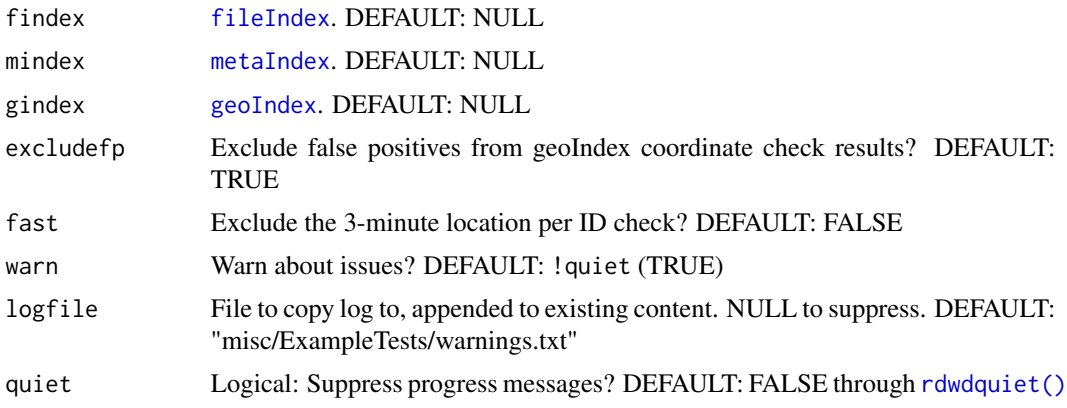

# Value

Charstring with issues (if any) to be printed with [cat\(\)](#page-0-0).

#### Author(s)

Berry Boessenkool, <berry-b@gmx.de>, May 2019

# See Also

[createIndex](#page-4-1)

# <span id="page-4-0"></span>checkSuggestedPackage 5

#### Examples

```
data(fileIndex) ; data(metaIndex) ; data(geoIndex)
# ci <- rdwd:::checkIndex(findex=fileIndex, mindex=metaIndex, gindex=geoIndex)
# cat(ci)
```
checkSuggestedPackage *check suggested package for availability*

# Description

check suggested package for availability, yielding an instructive error message if not

# Usage

checkSuggestedPackage(package, functionname)

# Arguments

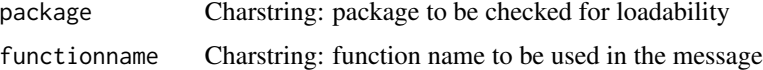

#### Value

invisible success logical value from [requireNamespace\(\)](#page-0-0)

#### Author(s)

Berry Boessenkool, <berry-b@gmx.de>, Aug 2019

#### See Also

[requireNamespace\(\)](#page-0-0)

<span id="page-4-1"></span>createIndex *Create file and meta index of the DWD CDC FTP Server*

#### Description

This is mainly an internal function. Create data.frames out of the vector index returned by [indexFTP\(\)](#page-17-1). For [fileIndex](#page-16-1) (the first output element) createIndex tries to obtain res, var, per, file, id, start and end from the paths. If meta=TRUE, [metaIndex](#page-16-1) and [geoIndex](#page-16-1) are also created. They combine all Beschreibung files into a single data.frame.

If you create your own index as suggested in selectDWD (argument findex), you can read the produced file as shown in the example section.

# Usage

```
createIndex(
  paths,
  base = dwdbase,dir = "DWDdata",
  fname = "fileIndex.txt",
  meta = FALSE,
  metadir = "meta",mname = "metaIndex.txt",
  gname = "geoIndex.txt",
  overwrite = FALSE,
  checkwarn = TRUE,
  checklog = tempfile(),
  quiet = rdwdquiet(),
  ...
\mathcal{L}
```
# Arguments

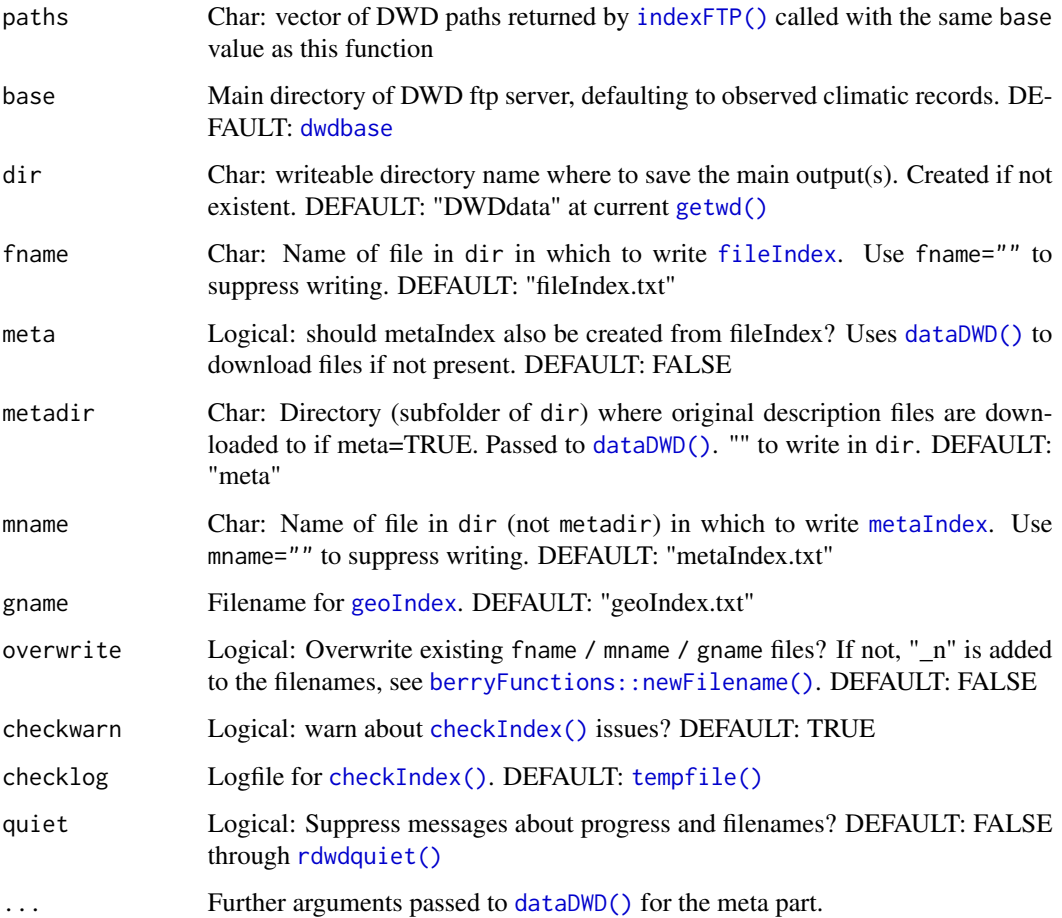

<span id="page-5-0"></span>

#### <span id="page-6-0"></span>dataDWD 7

# Value

invisible data.frame (or if meta=TRUE, list with two data.frames) with a number of columns inferred from the paths. Each is also written to disc.

#### Author(s)

Berry Boessenkool, <berry-b@gmx.de>, Oct-Nov 2016, June 2017

#### See Also

[indexFTP\(\)](#page-17-1), [updateIndexes\(\)](#page-0-0), [index](#page-16-2), [selectDWD\(\)](#page-54-1), [website index chapter](https://bookdown.org/brry/rdwd/fileindex.html)

#### Examples

```
## Not run: # Not tested with R CMD check because of file writing
link <- "daily/kl/historical/tageswerte_00699_19490101_19580630_hist.zip"
ind <- createIndex(link, dir=tempdir())
ind
link2 <- "daily/kl/historical/KL_Tageswerte_Beschreibung_Stationen.txt"
link3 <- "daily/kl/recent/KL_Tageswerte_Beschreibung_Stationen.txt"
ind2 <- createIndex(c(link,link2,link3), dir=tempdir(), meta=TRUE, checkwarn=FALSE)
lapply(ind2, head)
link4 <- "1_minute/precipitation/meta_data/Meta_Daten_ein_min_rr_00755.zip"
ind <- createIndex(link4, dir=tempdir())
ind
```
## End(Not run)

<span id="page-6-1"></span>dataDWD *Download data from the DWD CDC FTP Server*

#### Description

Get climate data from the German Weather Service (DWD) FTP-server. The desired dataset is downloaded into dir. If read=TRUE, it is also read and processed.

dataDWD handles vectors of URLs, displays progress bars (if the package pbapply is available) and by default does not re-download data already in dir (but see argument force to update files). To solve "errors in download.file: cannot open URL", see [https://bookdown.org/brry/rdwd/](https://bookdown.org/brry/rdwd/fileindex.html) [fileindex.html](https://bookdown.org/brry/rdwd/fileindex.html).

#### Usage

```
dataDWD(
  url,
  base = dwdbase,
  joinbf = FALSE,
```

```
dir = "DWDdata",
 force = FALSE,
 overwrite = !isFALSE(force),
 read = TRUE,
 dbin = TRUE,method = getOption("download.file.method"),
 dfargs = NULL,
 sleep = \theta,
 progbar = !quiet,
 browse = FALSE,
 ntrunc = 2,
 file = NULL,
 quiet = rdwdquiet(),
  ...
)
```
# Arguments

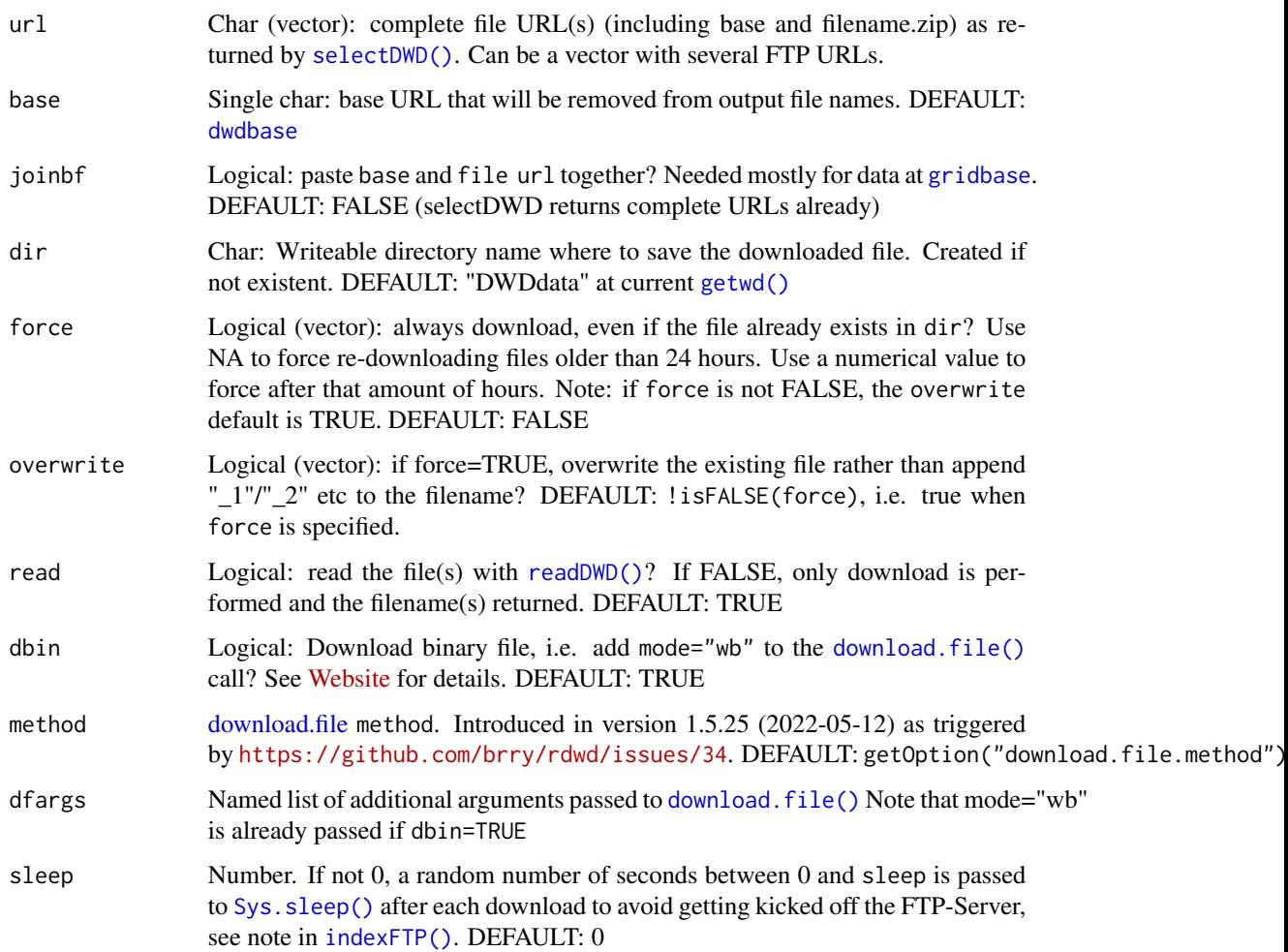

<span id="page-7-0"></span>

#### <span id="page-8-0"></span>dataDWD 9

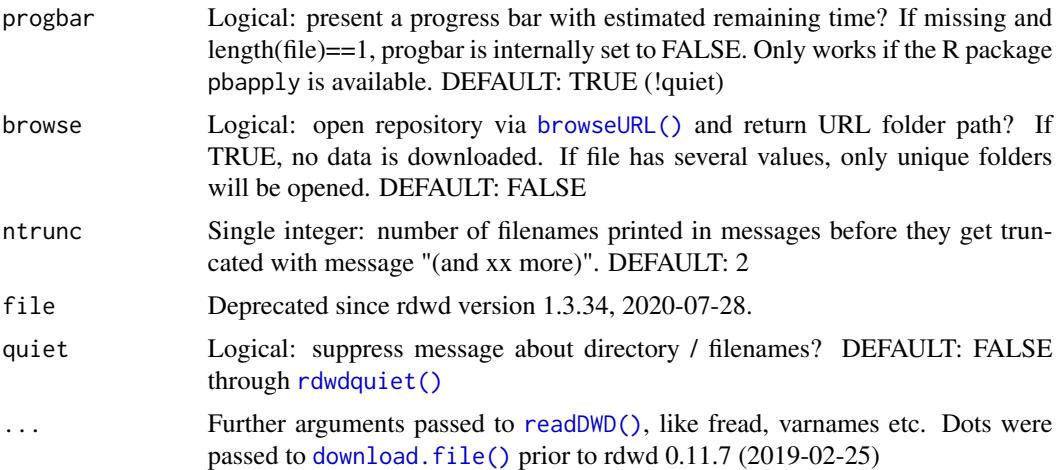

## Value

Presuming downloading and processing were successful: if read=TRUE, the desired dataset (as returned by [readDWD\(\)](#page-30-2)), otherwise the filename as saved on disc (may have "\_n" appended in name, see [newFilename\(\)](#page-0-0)).

If length(file)>1, the output is a list of outputs / vector of filenames. The output is always invisible.

#### Author(s)

Berry Boessenkool, <berry-b@gmx.de>, Jun-Oct 2016

#### See Also

[selectDWD\(\)](#page-54-1).[readDWD\(\)](#page-30-2),[download.file\(\)](#page-0-0). <https://bookdown.org/brry/rdwd> Helpful for plotting: [berryFunctions::monthAxis\(\)](#page-0-0), see also [berryFunctions::climateGraph\(\)](#page-0-0)

#### Examples

```
## Not run: ## requires internet connection
# find FTP files for a given station name and file path:
link <- selectDWD("Fuerstenzell", res="hourly", var="wind", per="recent")
# download file:
fname <- dataDWD(link, dir=locdir(), read=FALSE) ; fname
# dir="DWDdata" is the default directory to store files
# unless force=TRUE, already obtained files will not be downloaded again
# read and plot file:
wind <- readDWD(fname, varnames=TRUE) ; head(wind)
metafiles <- readMeta(fname) ; str(metafiles, max.level=1)
column_names <- readVars(fname) ; head(column_names)
plot(wind$MESS_DATUM, wind$F, main="DWD hourly wind Fuerstenzell", col="blue",
```
xaxt="n", las=1, type="l", xlab="Date", ylab="Hourly Wind speed [m/s]")

```
berryFunctions::monthAxis(1)
# current and historical files:
link <- selectDWD("Potsdam", res="daily", var="kl", per="hr"); link
potsdam <- dataDWD(link, dir=locdir())
potsdam <- do.call(rbind, potsdam) # this will partly overlap in time
plot(TMK~MESS_DATUM, data=tail(potsdam,1500), type="l")
# The straight line marks the jump back in time
# Keep only historical data in the overlap time period:
potsdam <- potsdam[!duplicated(potsdam$MESS_DATUM),]
# With many files (>>50), use sleep to avoid getting kicked off the FTP server
#links <- selectDWD(res="daily", var="solar")
#sol <- dataDWD(links, sleep=20) # random waiting time after download (0 to 20 secs)
# Real life examples can be found in the use cases section of the vignette:
# browseURL("https://bookdown.org/brry/rdwd")
## End(Not run)
```
<span id="page-9-1"></span>DEU *Map of German states (Bundeslaender) from GADM through the* raster *package*

#### Description

Map of German states (Bundeslaender) from GADM through the raster package

#### Format

Formal class 'SpatialPolygons' (package "sp") with 4 slots

#### Details

```
Use directly with:
load(system.file("extdata/DEU.rda", package="rdwd"))
```
Obtained with the code:

```
url <- "https://gisco-services.ec.europa.eu/distribution/v2/nuts/shp/NUTS_RG_03M_2021_4326_LEVL_1.sh
tf <- tempfile(fileext=".zip")
download.file(url, tf) # 0.9 MB
unzip(tf, exdir="misc/vign") ; rm(url, tf)
```
DEU <- raster::shapefile("misc/vign/NUTS\_RG\_03M\_2021\_4326\_LEVL\_1.shp")

<span id="page-9-0"></span>

#### <span id="page-10-0"></span>dirDWD 11

```
DEU <- DEU[DEU$CNTR_CODE=="DE","NUTS_NAME"]
raster::plot(DEU) ; axis(1, line=-1) ; axis(2, line=-1)
save(DEU, file="inst/extdata/DEU.rda", version=2)
tools::resaveRdaFiles("inst/extdata/DEU.rda", version=2)
```
#### Author(s)

Berry Boessenkool, <berry-b@gmx.de>, May 2018

#### See Also

[addBorders](#page-2-1), [EUR](#page-12-1)

dirDWD *directory management for rdwd*

# Description

Manage directories with useful messages in the rdwd package.

# Usage

dirDWD(dir = "DWDdata", quiet = rdwdquiet())

# Arguments

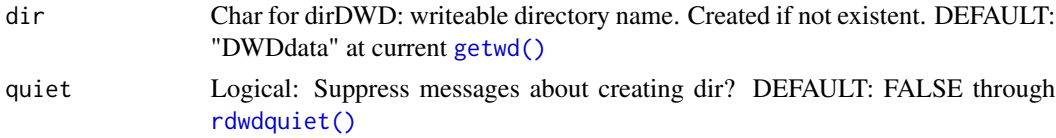

#### Value

dirDWD invisibly returns the prior working directory as per [setwd\(\)](#page-0-0).

# Author(s)

Berry Boessenkool, <berry-b@gmx.de>, Oct 2016

# See Also

[dataDWD\(\)](#page-6-1)

# Examples

# see source code of dataDWD and metaDWD

<span id="page-11-2"></span><span id="page-11-1"></span><span id="page-11-0"></span>

base URLs to the DWD FTP Server

dwdbase: observed climatic records at ftp:// variant of [https://opendata.dwd.de/climate\\_environment/CDC/observations\\_germany/climate/](https://opendata.dwd.de/climate_environment/CDC/observations_germany/climate/) See [overview of available datasets](https://bookdown.org/brry/rdwd/available-datasets.html) and [usage suggestions.](https://bookdown.org/brry/rdwd/station-selection.html)

gridbase: spatially interpolated gridded data at ftp:// variant of [https://opendata.dwd.de/climate\\_environment/CDC/grids\\_germany/](https://opendata.dwd.de/climate_environment/CDC/grids_germany/) See [usage suggestions](https://bookdown.org/brry/rdwd/raster-data.html)

#### Usage

dwdbase

# Format

An object of class character of length 1.

<span id="page-11-3"></span>dwdparams *DWD parameter explanations*

#### Description

Short German parameter explanations for the DWD abbreviations on the CDC FTP server. These are manually created by me and might need to be expanded if the DWD adds more abbreviations.

[readVars\(\)](#page-52-1) maps them to the variable abbreviations in the "Metadaten\_Parameter.\*txt" file in any given zip folder and will warn about missing entries.

#### Usage

dwdparams

# Format

An object of class data.frame with 178 rows and 2 columns.

# Author(s)

Berry Boessenkool, <berry-b@gmx.de>, Jun 2018

#### <span id="page-12-0"></span> $EUR$  and the set of the set of the set of the set of the set of the set of the set of the set of the set of the set of the set of the set of the set of the set of the set of the set of the set of the set of the set of the

# See Also

[readVars\(\)](#page-52-1), [readDWD\(\)](#page-30-2)

#### Examples

head(dwdparams)

<span id="page-12-1"></span>EUR *Map of Western European countries through the* rworldmap *package*

# Description

Map of Western European countries through the rworldmap package

# Format

SpatialPolygonsDataFrame (package "sp") with 32 rows

# Details

Use directly with: load(system.file("extdata/EUR.rda", package="rdwd"))

Obtained with the code:

```
EUR <- rworldmap::getMap("low")
EUR <- raster::crop(EUR, c(-11,25, 40,60))
raster::crs(EUR) <- raster::crs(DEU)
raster::plot(EUR)
save(EUR, file="inst/extdata/EUR.rda", version=2)
tools::resaveRdaFiles("inst/extdata/EUR.rda", version=2)
```
#### Author(s)

Berry Boessenkool, <berry-b@gmx.de>, Aug 2019

#### See Also

[addBorders](#page-2-1), [DEU](#page-9-1)

<span id="page-13-1"></span><span id="page-13-0"></span>

determine which subfunction to call in [readDWD\(\)](#page-30-2) from the file extension (ext).

The first block is for observational data [\(overview\)](https://bookdown.org/brry/rdwd/raster-data.html), the second for gridded data (overview). Click on the type for the subfunction documentation, e.g. [data](#page-35-1) for [readDWD.data\(\)](#page-35-1).

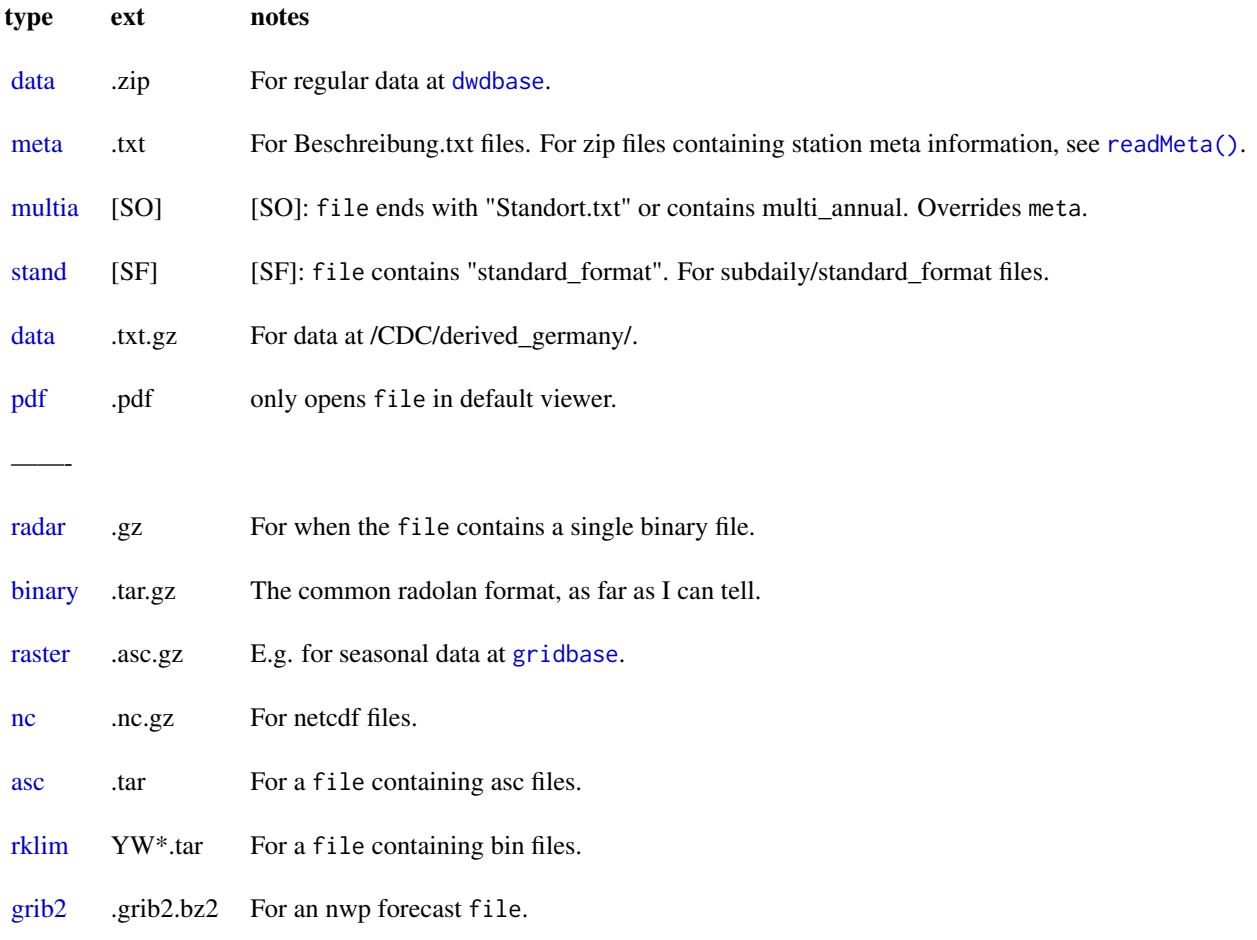

# Usage

fileType(file)

#### <span id="page-14-0"></span>fileType 15

#### Arguments

file Filename(s) with extension.

#### Value

Character (vector)

#### Author(s)

Berry Boessenkool, <berry-b@gmx.de>, Jul 2020

# See Also

[readDWD\(\)](#page-30-2)

#### Examples

```
ft <- read.table(header=TRUE, stringsAsFactors=FALSE, text="
type filename
data daily_kl_recent_tageswerte_KL_03987_akt.zip
meta daily_kl_recent_KL_Tageswerte_Beschreibung_Stationen.txt
multia multi_annual_mean_81-10_Temperatur_1981-2010_aktStandort.txt
multia multi_annual_mean_81-10_Temperatur_1981-2010.txt
stand subdaily_standard_format_kl_10381_00_akt.txt
deriv derived_germany_soil_daily_historical_3987.txt.gz
pdf DESCRIPTION_obsgermany_climate_monthly_kl_historical_en.pdf
radar radolan_recent_bin_raa01-rw_10000-1802020250-dwd---bin.gz
binary daily_radolan_historical_bin_2017_SF201712.tar.gz
raster 16_DJF_grids_germany_seasonal_air_temp_mean_188216.asc.gz
nc daily_Project_TRY_humidity_RH_199509_daymean.nc.gz
asc radolan_historical_asc_2018_RW-201809.tar
rklim 5_minutes_radolan_reproc_2017_002_bin_2020_YW2017.002_202006.tar
grib2 ftp_weather_nwp_cosmo-d2_005_T_2M.grib2.bz2
")
fileType(ft$filename)
stopifnot(fileType(ft$filename)==ft$type)
berryFunctions::is.error(fileType("random_stuff.odt"), force=TRUE)
```
stopifnot(validFileTypes %in% ft\$type) stopifnot(ft\$type %in% validFileTypes)

<span id="page-15-1"></span><span id="page-15-0"></span>

Identify DWD weather station ID from station name

# Usage

```
findID(name = "", exactmatch = TRUE, mindex = metaIndex, quiet = rdwdquiet())
```
# Arguments

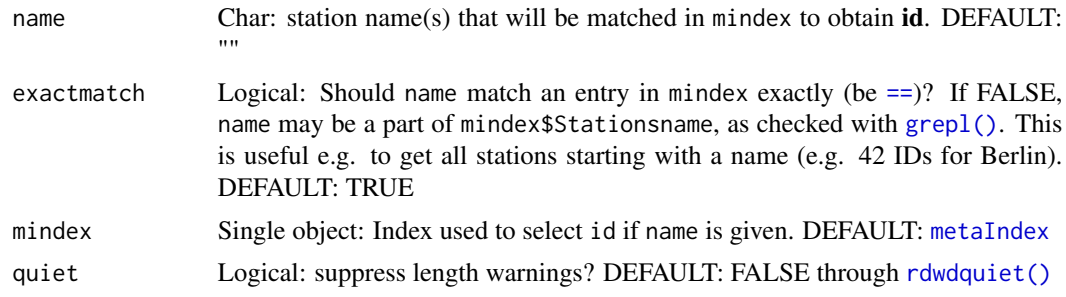

#### Value

Character string (vector) with ID(s)

# Author(s)

Berry Boessenkool, <berry-b@gmx.de>, Oct-Nov 2016

# See Also

used in [selectDWD\(\)](#page-54-1), [metaInfo\(\)](#page-21-1)

# Examples

```
# Give weather station name (must be existing in metaIndex):
findID("Potsdam")
findID("potsDam") # capitalization is ignored
# all names containing "Hamburg":
findID("Hamburg", exactmatch=FALSE)
findID("Potsdam", exactmatch=FALSE)
# vectorized:
findID(c("Potsdam","Berlin-Buch"))
# German Umlauts are changed to ue, ae, oe, ss
findID("Muenchen", FALSE)
```
#### <span id="page-16-0"></span>index and the set of the set of the set of the set of the set of the set of the set of the set of the set of the set of the set of the set of the set of the set of the set of the set of the set of the set of the set of the

berryFunctions::convertUmlaut("M?nchen") # use this to convert umlauts in lists

<span id="page-16-2"></span>index *Indexes of files and metadata on the DWD CDC FTP server*

#### <span id="page-16-1"></span>Description

Created with [indexFTP\(\)](#page-17-1) and [createIndex\(\)](#page-4-1) used in [updateIndexes\(\)](#page-0-0). In functions, you can access them with rdwd:::fileIndex etc. fileIndex: A data.frame with the filenames (and derived information) at the default base value [dwdbase](#page-11-1). metaIndex: A data.frame with the contents of all the station description files (...\_Beschreibung\_Stationen.txt) under [dwdbase](#page-11-1). geoIndex: metaIndex distilled to geographic locations. gridIndex: Vector of file paths at [gridbase](#page-11-2). formatIndex: (modified) table from [https://opendata.dwd.de/climate\\_environment/CDC/](https://opendata.dwd.de/climate_environment/CDC/observations_germany/climate/subdaily/standard_format/formate_kl.html) [observations\\_germany/climate/subdaily/standard\\_format/formate\\_kl.html](https://opendata.dwd.de/climate_environment/CDC/observations_germany/climate/subdaily/standard_format/formate_kl.html)

#### Format

fileIndex: data.frame with character strings. ca 260k rows x 8 columns: res, var, per (see [selectDWD\(\)](#page-54-1)), station id, time series start and end, and ismeta information, all according to path. metaIndex: data.frame with ca 97k rows for 12 columns: Stations\_id, von\_datum, bis\_datum, Stationshoehe, geoBreite, geoLaenge, Stationsname, Bundesland, res, geoIndex: data.frame with ca 6k rows for 11 columns: id, name, state, lat, lon, ele, nfiles, nonpublic, recentfile, display, col **gridIndex**: Vector with ca 50k file paths at [gridbase](#page-11-2) formatIndex: data.frame with 140 rows for 12 columns: Ke\_Ind, Kennung, Label, Beschreibung, Einheit, Code-Tabellen, Zusatzinfo, Typ, Pos, Erlaubt, Fehlk, div

#### Author(s)

Berry Boessenkool, <br/>berry-b@gmx.de>, June-Nov 2016, June 2017, Oct 2019

# Source

Deutscher WetterDienst / Climate Data Center FTP Server

# See Also

[createIndex\(\)](#page-4-1), [indexFTP\(\)](#page-17-1), [selectDWD\(\)](#page-54-1), [findID\(\)](#page-15-1), [metaInfo\(\)](#page-21-1), [website index chapter](https://bookdown.org/brry/rdwd/fileindex.html)

#### Examples

```
data(fileIndex)
data(metaIndex)
data(geoIndex)
head(fileIndex)
head(metaIndex)
head(geoIndex)
# in functions, you can use head(rdwd:::fileIndex) etc, but I don't export them
# because Hadley says 'Never @export a data set' in
# browseURL("http://r-pkgs.had.co.nz/data.html#data-data")
## Not run: # Excluded from CRAN checks to avoid file creation
# To use a custom index, since especially gridfiles names are updated daily:
# library(rdwd)
customFolders <- c("monthly/air_temperature_mean","daily/Project_TRY/pressure")
customFiles <- indexFTP(customFolders, base=gridbase, dir=tempdir())
customIndex<- createIndex(customFiles, dir=tempdir())
browseURL("https://bookdown.org/brry/rdwd/fileindex.html")
```
## End(Not run)

<span id="page-17-1"></span>

indexFTP *Create a recursive index of an FTP Server*

#### **Description**

Create a list of all the files (in all subfolders) of an FTP server. Defaults to the German Weather Service (DWD, Deutscher WetterDienst) OpenData server at [https://opendata.dwd.de/climate\\_](https://opendata.dwd.de/climate_environment/CDC/observations_germany/climate/) [environment/CDC/observations\\_germany/climate/](https://opendata.dwd.de/climate_environment/CDC/observations_germany/climate/). The R package RCurl must be available to do this.

It's not suggested to run this for all folders, as it can take quite some time and you may get kicked off the FTP-Server. This package contains an index of the climatic observations at weather stations ([fileIndex](#page-16-1)) and gridded datasets ([gridIndex](#page-16-1)). If they are out of date, please let me know!

#### Getting banned from the FTP Server

Normally, this shouldn't happen anymore: since Version 0.10.10 (2018-11-26), a single RCurl handle is used for all FTP requests and since version 1.0.17 (2019-05-14), the file tree provided by the DWD is used to obtain all folders first, eliminating the recursive calls.

There's a provision if the FTP server detects bot requests and denies access. If  $RCurl::getURL()$ fails, there will still be an output which you can pass in a second run via folder to extract the remaining dirs. You might need to wait a bit and set sleep to a higher value in that case. Here's an example:

<span id="page-17-0"></span>

```
gridindex <- indexFTP("", gridbase)
gridindex <- indexFTP(gridindex, gridbase, sleep=15)
```
Of course, with a higher sleep value, the execution will take longer!

# Usage

```
indexFTP(
  folder = "currentfindex",
 base = dwdbase,
 is.file.if.has.dot = TRUE,
  exclude.latest.bin = TRUE,
 fast = TRUE,sleep = \theta,
 dir = "DWDdata",
  filename = folder[1],
 overwrite = FALSE,
 quiet = rdwdquiet(),
 progbar = !quiet,
  verbose = FALSE
)
```
# Arguments

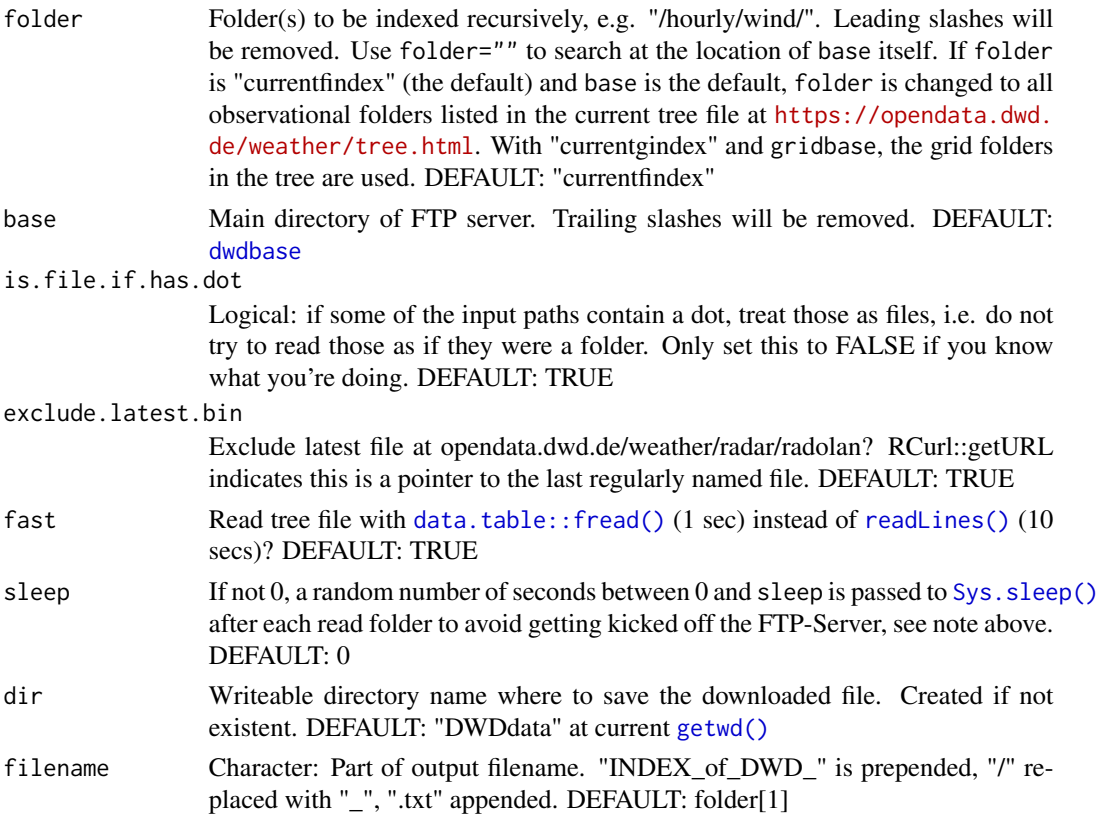

<span id="page-19-0"></span>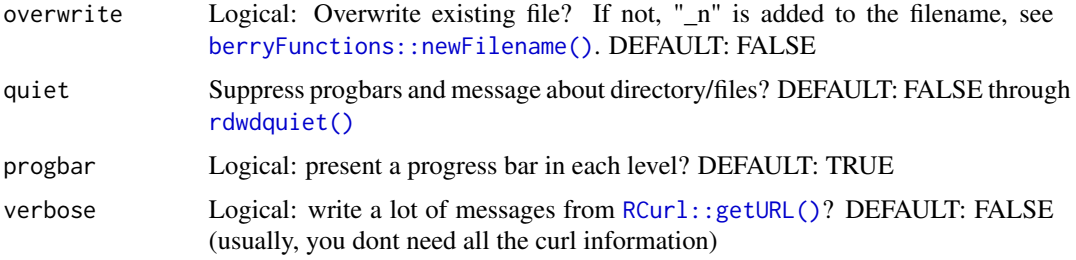

#### Value

a vector with file paths

#### Author(s)

Berry Boessenkool, <berry-b@gmx.de>, Oct 2016

#### See Also

[createIndex\(\)](#page-4-1), [updateIndexes\(\)](#page-0-0), [website index chapter](https://bookdown.org/brry/rdwd/fileindex.html)

#### Examples

```
## Not run: ## Needs internet connection
sol <- indexFTP(folder="/daily/solar", dir=tempdir())
head(sol)
# mon <- indexFTP(folder="/monthly/kl", dir=tempdir(), verbose=TRUE)
```
## End(Not run)

lldist *distance between lat-long coordinates*

#### Description

Great-circle distance between points at lat-long coordinates. Mostly a copy of OSMscale::earthDist Version 0.5.3 (2017-04-19). [https://github.com/brry/OSMscale/blob/master/R/earthDist.](https://github.com/brry/OSMscale/blob/master/R/earthDist.R#L57-L102) [R#L57-L102](https://github.com/brry/OSMscale/blob/master/R/earthDist.R#L57-L102). Copied manually to avoid dependency hell. Does not check coordinates. Not exported.

# Usage

```
lldist(lat, long, data, r = 6371, i = 1L)
maxlldist(lat, long, data, r = 6371, fun = max, each = TRUE, ...)
```
#### <span id="page-20-0"></span>locdir 21

# Arguments

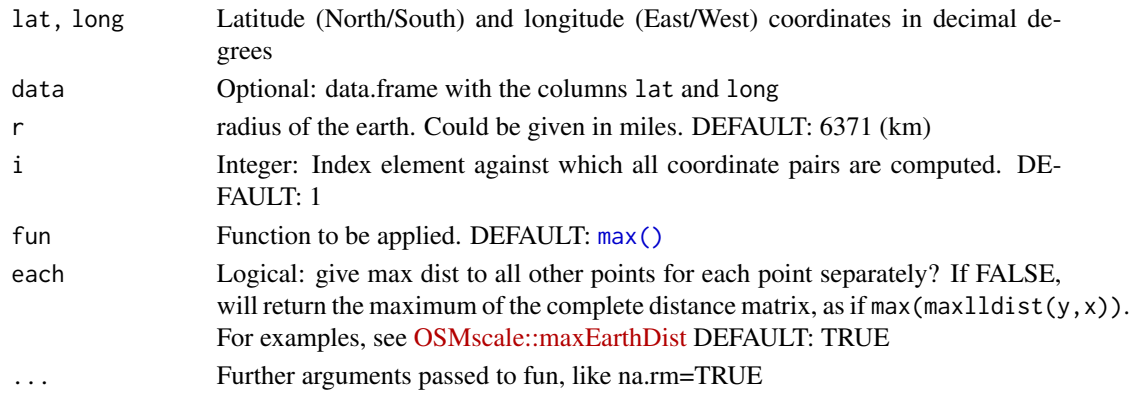

# Value

Vector with distance(s) in  $km$  (or units of  $r$ , if  $r$  is changed)

# Author(s)

Berry Boessenkool, <br/>berry-b@gmx.de>, Aug 2016 + Jan 2017. Angle formula from Diercke Weltatlas 1996, Page 245

<span id="page-20-1"></span>

locdir *local data directory*

# Description

This can be used to set a directory for DWD data across projects, thus avoiding multiple downloads of the same file.

Set the default for all subsequent calls with options(rdwdlocdir="YOUR/PATH").

Currently, the [dataDWD\(\)](#page-6-1) dir defaults to a project specific folder at [getwd.](#page-0-0) In the future, this may change to locdir().

locdir() is used especially for the website, local tests and examples.

# Usage

```
locdir(dir = getOption("rdwdlocdir"), file = NULL, quiet = rdwdquiet())
```
# Arguments

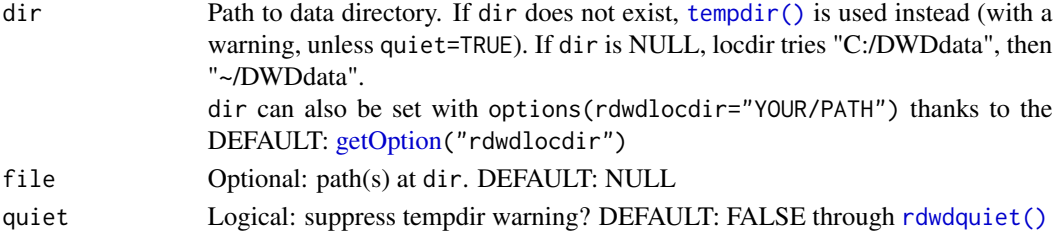

#### <span id="page-21-0"></span>22 metaInfo

# Value

charstring (directory)

#### Author(s)

Berry Boessenkool, <berry-b@gmx.de>, Apr 2019, Jun 2021

#### See Also

[runLocalTests\(\)](#page-53-1)

# Examples

```
locdir()
oldopt <- options(rdwdlocdir="~")
locdir()
stopifnot(locdir() == path.expand("~"))
options(oldopt) ; rm(oldopt)
```
<span id="page-21-1"></span>metaInfo *Information for a station ID on the DWD CDC FTP server*

#### Description

Information for a station ID on the DWD CDC FTP server

# Usage

metaInfo(id, mindex = metaIndex, hasfileonly = TRUE)

#### Arguments

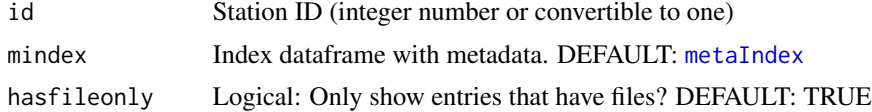

#### Value

invisible data.frame. Also [prints](#page-0-0) the output nicely formatted.

# Author(s)

Berry Boessenkool, <berry-b@gmx.de>, Nov 2016

# See Also

[metaIndex](#page-16-1)

# <span id="page-22-0"></span>nearbyStations 23

# Examples

metaInfo(2849)

# nearbyStations *Find DWD stations close to given coordinates*

# Description

Select DWD stations within a given radius around a set of coordinates

#### Usage

```
nearbyStations(
  lat,
 lon,
 radius,
 res = NA,var = NA,
 per = NA,
 mindate = NA,
 hasfileonly = TRUE,
  statname = "nearbyStations target location",
 quiet = rdwdquiet(),
  ...
)
```
# Arguments

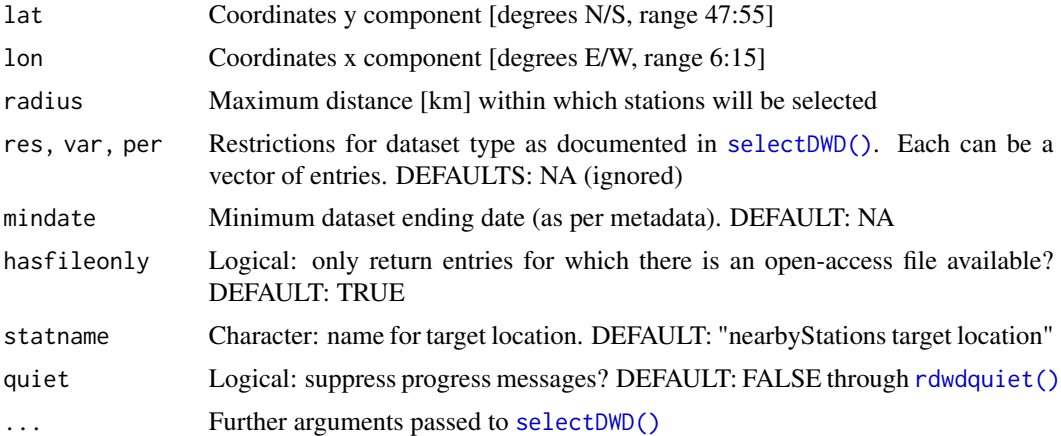

# Value

[metaIndex](#page-16-1) subset with additional columns "dist" and "url"

#### <span id="page-23-0"></span>Author(s)

Berry Boessenkool, <berry-b@gmx.de>, Mar 2017

# See Also

[selectDWD\(\)](#page-54-1), [metaIndex](#page-16-1), [website use case with nearbyStations](https://bookdown.org/brry/rdwd/use-case-plot-all-rainfall-values-around-a-given-point.html)

# Examples

```
m <- nearbyStations(49.211784, 9.812475, radius=30,
    res=c("daily","hourly"), var= c("precipitation","more_precip","kl") ,
    mindate=as.Date("2016-05-30"), statname="Braunsbach catchment center")
# View(m)
# for a continued example of this, see the vignette in chapter
# use case: plot all rainfall values around a given point
```
# browseURL("https://bookdown.org/brry/rdwd")

<span id="page-23-1"></span>newColumnNames *Enhance readDWD column names*

#### Description

Add short German parameter descriptions to the DWD abbreviations. This uses [dwdparams\(\)](#page-11-3) to create column names like "TT\_TU.Lufttemperatur" and "RSK.Niederschlagshoehe." Column names not in the abbreviation list will be left untouched.

#### Usage

```
newColumnNames(dataframe, variables = dwdparams, separator = ".")
```
# Arguments

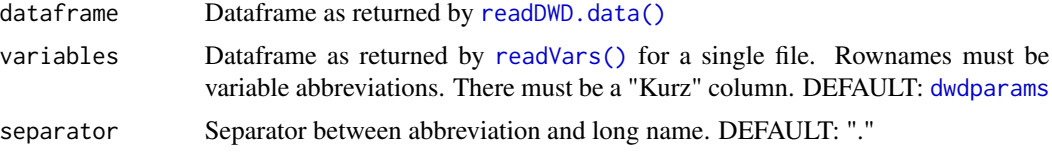

# Value

The dataframe with new column names

#### Author(s)

Berry Boessenkool, <berry-b@gmx.de>, Apr 2019

#### <span id="page-24-0"></span>plotDWD 25

# See Also

[dwdparams](#page-11-3), [readVars\(\)](#page-52-1), [readDWD\(\)](#page-30-2) argument varnames, [newColumnNames\(\)](#page-23-1)

# Examples

# mainly for internal usage

plotDWD *Quickly plot time series*

# Description

plot rdwd time series from data.frames

#### Usage

```
plotDWD(
  x,
 cn,
 monthaxis = TRUE,
 line0 = FALSE,
 xlab = ",
 ylab = cn,
 main = "",type = "1",1wd = 3,col = "blue",\text{las} = 1,
 mar = c(2.6, 3.1, 2.5, 0.5),
 mgp = c(1.9, 0.7, 0),keeppar = TRUE,
  ...
)
```
# Arguments

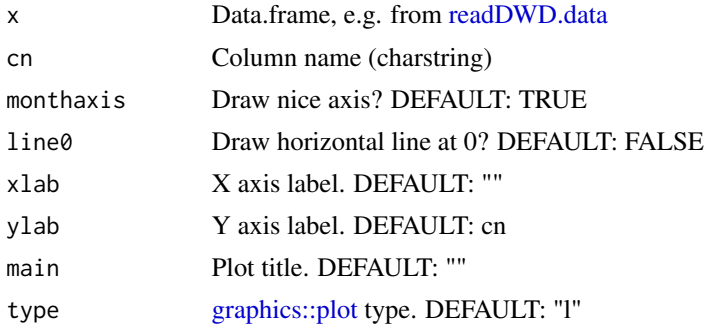

<span id="page-25-0"></span>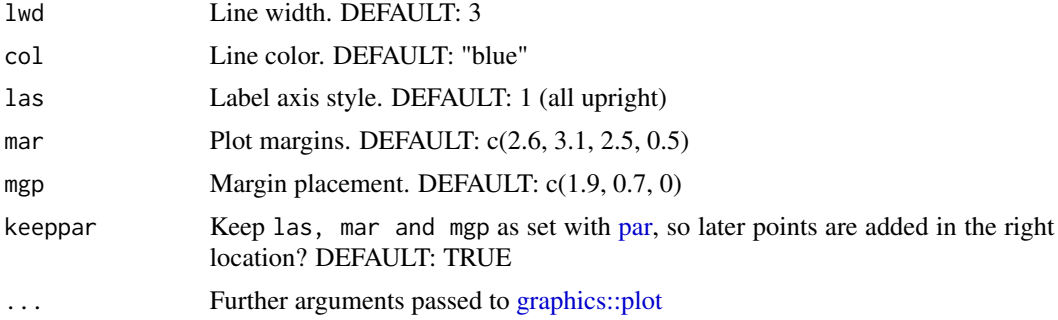

# Value

Nothing

# Author(s)

Berry Boessenkool, <berry-b@gmx.de>, Sep 2021

# See Also

[readDWD\(\)](#page-30-2)

# Examples

```
link <- selectDWD("Potsdam", res="daily", var="kl", per="r")
clim <- dataDWD(link, dir=locdir(), varnames=TRUE)
plotDWD(clim, "TMK.Lufttemperatur", line0=TRUE, main="Potsdam")
```
<span id="page-25-1"></span>plotRadar *plot radar products on a pretty map*

# Description

Convenience function to plot radar products on a pretty map. Creates a separate plot for each layer, a selection is possible.

# Usage

```
plotRadar(
 x,
 layer = NULL,
 main = x@title,
 land = "gray80",sea = "cadetblue1",
 de = "grey80",
 eu = "black",
```
#### <span id="page-26-0"></span>plotRadar 27

```
col = berryFunctions::seqPal(),
 xlim = NULL,
 ylim = NULL,zlim = NULL,
 axes = TRUE,\text{las} = 1,
 mar = c(2.5, 3.5, 2.5, 5),keeppar = TRUE,
 project = TRUE,
 proj = "radolan",
 extent = "radolan",
 adjust05 = FALSE,targetproj = "ll",
 quiet = rdwdquiet(),
  ...
)
```
# Arguments

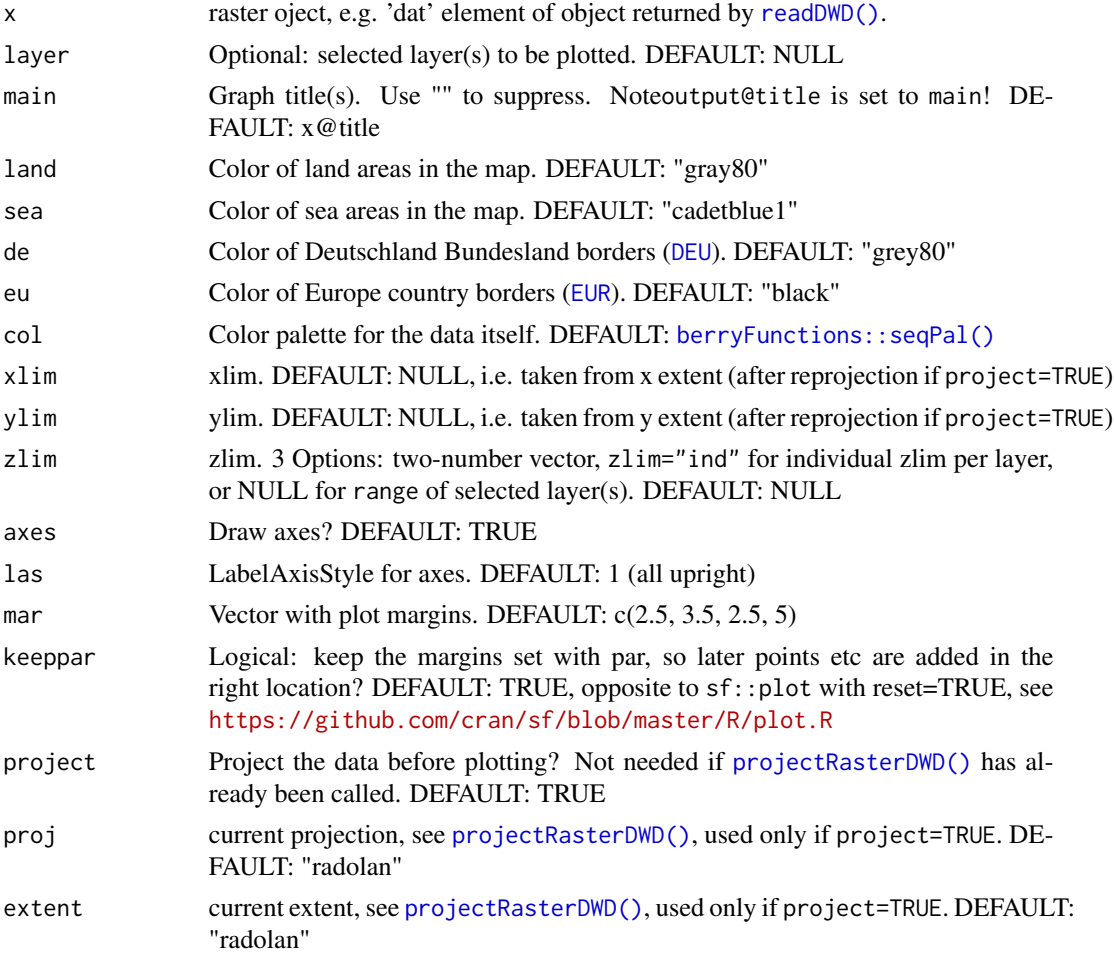

<span id="page-27-0"></span>28 **plotRadar** provides the contract of the contract of the contract of the contract of the contract of the contract of the contract of the contract of the contract of the contract of the contract of the contract of the co

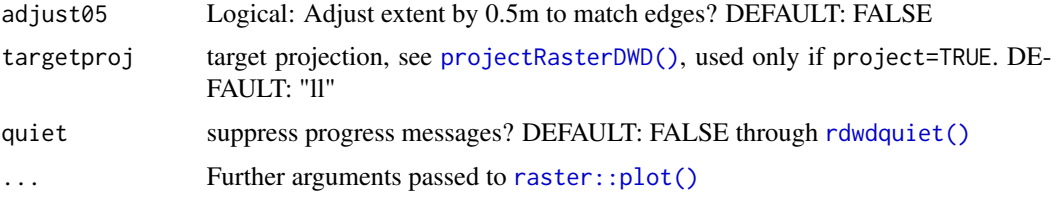

# Value

raster object, projected (if project=TRUE). If length(layer)==1, only that selected layer is returned. output@title is set to main.

#### Author(s)

Berry Boessenkool, <br/>berry-b@gmx.de>, Feb 2020

#### See Also

[projectRasterDWD\(\)](#page-28-1), [addBorders\(\)](#page-2-1), [readDWD\(\)](#page-30-2), [website raster chapter](https://bookdown.org/brry/rdwd/raster-data.html)

# Examples

```
# See homepage in the section 'See Also'
## Not run: ## Excluded from CRAN checks: requires internet connection
link <- "seasonal/air_temperature_mean/16_DJF/grids_germany_seasonal_air_temp_mean_188216.asc.gz"
rad <- dataDWD(link, base=gridbase, joinbf=TRUE, dir=locdir())
radp <- plotRadar(rad, proj="seasonal", extent=rad@extent, main="plotRadar ex")
plotRadar(radp, ylim=c(52,54), project=FALSE) # reuses main
# plotRadar equivalent, map only country borders:
radpm <- projectRasterDWD(rad[[1]], proj="seasonal", extent=rad@extent)
raster::plot(radpm)
addBorders()
# several layers
url <- "daily/Project_TRY/pressure/PRED_199606_daymean.nc.gz" # 5 MB
nc <- dataDWD(url, base=gridbase, joinbf=TRUE, dir=locdir())
ncp3 <- plotRadar(nc, main=paste(nc@title, nc@z[[1]]), layer=1:3,
                  col=terrain.colors(100), proj="nc", extent="nc")
plotRadar(ncp3, layer=3:4, project=FALSE) # still has all layers
plotRadar(ncp3, layer=4:5, project=FALSE, zlim="ind") # individual zlims per layer
plotRadar(ncp3, layer=1, project=FALSE, zlim=c(1016,1020))
ncp1 <- plotRadar(nc, layer=1, proj="nc", extent="nc") # much faster projection
# no longer has layers 2-4:
berryFunctions::is.error(plotRadar(ncp1, layer=1:4, project=FALSE), TRUE, TRUE)
## End(Not run)
```
<span id="page-28-1"></span><span id="page-28-0"></span>Set projection and extent for DWD raster data. Optionally (and per default) also reprojects to latlon data.

WARNING: reprojection to latlon changes values slightly. For the tested RX product, this change is significant, see: [https://github.com/brry/rdwd/blob/master/misc/ExampleTests/Radartes](https://github.com/brry/rdwd/blob/master/misc/ExampleTests/Radartests.pdf)ts. [pdf](https://github.com/brry/rdwd/blob/master/misc/ExampleTests/Radartests.pdf)

In raster::plot, use zlim with the original range if needed.

# Usage

```
projectRasterDWD(
  r,
 proj = "radolan",
  extent = "radolan",
  adjust05 = FALSE,targetproj = "11",quiet = rdwdquiet()
)
```
#### Arguments

![](_page_28_Picture_183.jpeg)

# Details

The internal defaults are extracted from the Kompositformatbeschreibung at [https://www.dwd.](https://www.dwd.de/DE/leistungen/radolan/radolan.html) [de/DE/leistungen/radolan/radolan.html](https://www.dwd.de/DE/leistungen/radolan/radolan.html), as provided 2019-04 by Antonia Hengst. The nc extent was obtained by projecting Germanys bbox to EPSG 3034 (specified in the DWD

<span id="page-29-0"></span>documentation). Using that as a starting point, I then refined the extent to a visual match, see [devel](https://github.com/brry/rdwd/blob/master/misc/developmentNotes.R)[opmentNotes.R](https://github.com/brry/rdwd/blob/master/misc/developmentNotes.R)

# Value

Raster object with projection and extent, invisible

# Author(s)

Berry Boessenkool, <berry-b@gmx.de>, May 2019

# See Also

```
plotRadar()
raster::crs / extent / projectRaster
readDWD.binary / raster / asc / radar / nc
website raster chapter
```
# Examples

# To be used after readDWD.binary etc

rdwd *Handle Climate Data from DWD (German Weather Service)*

#### Description

- find, select, download + read data from the German weather service DWD
- vectorized, progress bars, no re-downloads
- index of files + meta data
- observational time series from 6k meteorological recording stations (2.5k active) -> rain, temperature, wind, sunshine, pressure, cloudiness, humidity, snow, ...
- gridded raster data from radar + interpolation
- european data stock slowly growing For an introduction to the package, see <https://bookdown.org/brry/rdwd>.

#### <span id="page-30-0"></span>rdwdquiet 31 anisotrophysics and the set of the set of the set of the set of the set of the set of the set of the set of the set of the set of the set of the set of the set of the set of the set of the set of the set of th

#### Searchability Terms

Weather Data Germany download with R, Climate Data Germany Deutscher Wetterdienst R Daten download Klimastationen DWD Daten mit R runterladen, Wetter und Klimadaten in R

#### Author(s)

Berry Boessenkool, <br/>berry-b@gmx.de>

# See Also

USA data: [countyweather,](https://www.rdocumentation.org/packages/countyweather) [rnoaa](https://docs.ropensci.org/rnoaa/) World data: [Global Surface Summary of the Day](https://ropensci.org/blog/blog/2017/04/04/gsodr) Dutch data (Netherlands): <https://github.com/bvhest/KNMIr> Canadian data: <https://cran.r-project.org/package=weathercan> UK data website <https://www.metoffice.gov.uk/climate/uk/data>

<span id="page-30-1"></span>rdwdquiet *global quiet option for rdwd*

# Description

global quiet option. The default rdwdquiet() is FALSE. Just write the following in your code and all subsequent calls will be quiet: options(rdwdquiet=TRUE)

#### Usage

rdwdquiet()

<span id="page-30-2"></span>readDWD *Process data from the DWD CDC FTP Server*

#### Description

Read climate data that was downloaded with [dataDWD\(\)](#page-6-1). The data is unzipped and subsequently, the file(s) are read, processed and returned as a data.frame / raster object.

For observational data, new users are advised to set varnames=TRUE to obtain more informative column names.

readDWD will call internal (but documented) subfunctions depending on the argument type, see the overview in [fileType\(\)](#page-13-1).

Not all arguments to readDWD are used for all subfunctions, e.g. fread is used only by [readDWD.data](#page-35-1), while dividebyten is used in [readDWD.raster](#page-46-1) and [readDWD.asc](#page-32-1).

file can be a vector with several filenames. Most other arguments can also be a vector and will be recycled to the length of file.

# Usage

```
readDWD(
  file,
  type = fileType(file),
  varnames = FALSE,
  \text{fread} = \text{NA},
  format = NA,
  tz = "GMT",dividebyten = TRUE,
 var = "",progbar = !quiet,
  quiet = rdwdquiet(),
  ...
\mathcal{L}
```
#### Arguments

![](_page_31_Picture_247.jpeg)

# Value

For observational data, an invisible data.frame of the desired dataset, or a named list of data.frames if length(file)  $> 1$ .

For gridded data, raster objects.

<span id="page-31-0"></span>

# <span id="page-32-0"></span>readDWD.asc 33

# Author(s)

Berry Boessenkool, <br/>berry-b@gmx.de>, Jul-Oct 2016, Winter 2018/19

#### See Also

```
dataDWD(), readVars(), readMeta(), selectDWD(), fileType()
https://bookdown.org/brry/rdwd
```
# Examples

# see dataDWD and readDWD.\* subfunctions

<span id="page-32-1"></span>readDWD.asc *read dwd gridded radolan asc data*

# Description

read grid-interpolated radolan asc data. Intended to be called via [readDWD\(\)](#page-30-2).

All layers (following selection if given) in all .tar.gz files are combined into a raster stack with [raster::stack\(\)](#page-0-0).

To project the data, use [projectRasterDWD\(\)](#page-28-1)

#### Usage

```
readDWD.asc(
  file,
 exdir = NULL,
 dividebyten = TRUE,
 selection = NULL,
 quiet = rdwdquiet(),
 progbar = !quiet,
  ...
)
```
# Arguments

![](_page_32_Picture_174.jpeg)

<span id="page-33-0"></span>![](_page_33_Picture_137.jpeg)

#### Value

data.frame

#### Author(s)

Berry Boessenkool, <berry-b@gmx.de>, April 2019

#### See Also

[readDWD\(\)](#page-30-2)

# Examples

## Not run: # Excluded from CRAN checks, but run in localtests

```
# File selection and download:
datadir <- locdir()
radbase <- paste0(gridbase,"/hourly/radolan/historical/asc/")
radfile <- "2018/RW-201809.tar" # 25 MB to download
file <- dataDWD(radfile, base=radbase, joinbf=TRUE, dir=datadir,
                dbin=TRUE, read=FALSE) # download with mode=wb!!!
#asc <- readDWD(file) # 4 GB in mem. ~ 20 secs unzip, 30 secs read, 10 min divide
asc <- readDWD(file, selection=1:5, dividebyten=TRUE)
plotRadar(asc[[1]], main=names(asc)[1])
viddir <- paste0(tempdir(),"/RadolanVideo")
dir.create(viddir)
png(paste0(viddir,"/Radolan_%03d.png"), width=7, height=5, units="in", res=300)
plotRadar(asc, layer=1:3, main=names(asc)) # 3 secs per layer
dev.off()
berryFunctions::openFile(paste0(viddir,"/Radolan_001.png"))
# Time series of a given point in space:
plot(as.vector(asc[800,800,]), type="l", xlab="Time [hours]")
# if dividebyten=FALSE, raster stores things out of memory in the exdir.
# by default, this is in tempdir, hence you would need to save asc manually:
# raster::writeRaster(asc, paste0(datadir,"/RW2018-09"), overwrite=TRUE)
```
## End(Not run)

<span id="page-34-1"></span><span id="page-34-0"></span>

read gridded radolan binary data. Intended to be called via [readDWD\(\)](#page-30-2).

# Usage

```
readDWD.binary(
  file,
  exdir = sub(".tar.gz$", "", file),
  toraster = TRUE,
  quiet = rdwdquiet(),
 progbar = !quiet,
  selection = NULL,
  ...
)
```
# Arguments

![](_page_34_Picture_180.jpeg)

# Value

list depending on argument toraster, see there for details

# Author(s)

Berry Boessenkool, <berry-b@gmx.de>, Dec 2018. Significant input for the underlying [dwdradar::readRadarFile\(\)](#page-0-0) came from Henning Rust & Christoph Ritschel at FU Berlin.

#### See Also

```
readDWD(), especially readDWD.radar()
https://wradlib.org for much more extensive radar analysis in Python
Kompositformatbeschreibung at https://www.dwd.de/DE/leistungen/radolan/radolan.html
for format description
```
#### Examples

```
## Not run: # Excluded from CRAN checks, but run in localtests
```

```
# SF file as example: ----
SF_link <- "/daily/radolan/historical/bin/2017/SF201712.tar.gz"
SF_file <- dataDWD(url=SF_link, base=gridbase, joinbf=TRUE, # 204 MB
                    dir=locdir(), read=FALSE)
# exdir radardir set to speed up my tests:
SF_exdir <- "C:/Users/berry/Desktop/DWDbinarySF"
if(!file.exists(SF_exdir)) SF_exdir <- tempdir()
# no need to read all 24*31=744 files, so setting selection:
SF_rad <- readDWD(SF_file, selection=1:10, exdir=SF_exdir) #with toraster=TRUE
if(length(SF_rad)!=2) stop("length(SF_rad) should be 2, but is ", length(SF_rad))
SF_radp <- plotRadar(SF_rad$dat, layer=1:3, main=SF_rad$meta$date)
plotRadar(SF_radp, layer=1, project=FALSE)
# RW file as example: ----
RW_link <- "hourly/radolan/reproc/2017_002/bin/2017/RW2017.002_201712.tar.gz"
RW_file <- dataDWD(url=RW_link, base=gridbase, joinbf=TRUE, # 25 MB
                  dir=locdir(), read=FALSE)
RW_exdir <- "C:/Users/berry/Desktop/DWDbinaryRW"
if(!file.exists(RW_exdir)) RW_exdir <- tempdir()
RW_rad <- readDWD(RW_file, selection=1:10, exdir=RW_exdir)
RW_radp <- plotRadar(RW_rad$dat[[1]], main=RW_rad$meta$date[1], extent="rw")
# ToDo: why are values + patterns not the same?
# list of all Files: ----
data(gridIndex)
head(grep("historical", gridIndex, value=TRUE))
## End(Not run)
```
<span id="page-35-1"></span>readDWD.data *read regular dwd data*

# **Description**

Read regular dwd data. Intended to be called via [readDWD\(\)](#page-30-2).

<span id="page-35-0"></span>

# <span id="page-36-0"></span>readDWD.data 37

# Usage

```
readDWD.data(
  file,
  fread = FALSE,
  varnames = FALSE,
  format = NA,
  tz = "GMT",quiet = rdwdquiet(),
  ...
\mathcal{L}
```
# Arguments

![](_page_36_Picture_201.jpeg)

# Value

data.frame

# Author(s)

Berry Boessenkool, <br/>berry-b@gmx.de>

# See Also

[readDWD\(\)](#page-30-2), Examples in [dataDWD\(\)](#page-6-1)

<span id="page-37-1"></span><span id="page-37-0"></span>readDWD.deriv *read derived dwd data*

# Description

Read dwd data from /CDC/derived\_germany/. Intended to be called via [readDWD\(\)](#page-30-2).

# Usage

readDWD.deriv(file, gargs = NULL, todate = TRUE, quiet = rdwdquiet(), ...)

# Arguments

![](_page_37_Picture_130.jpeg)

# Value

data.frame

# Author(s)

Berry Boessenkool, <br/>berry-b@gmx.de>

# See Also

[readDWD\(\)](#page-30-2), https://bookdown.org/brry/rdwd/use-case-derived-data.html

<span id="page-37-2"></span>readDWD.grib2 *read nwp forecast data*

# Description

read gridded numerical weather prediction data. Intended to be called via [readDWD\(\)](#page-30-2).

# <span id="page-38-0"></span>readDWD.grib2 39

# Usage

```
readDWD.grib2(
 file,
 pack = "terra",
 bargs = NULL,
  toraster = TRUE,
 quiet = rdwdquiet(),
  ...
)
```
# Arguments

![](_page_38_Picture_182.jpeg)

# Value

rgdal or raster object, depending on toraster

# Author(s)

Berry Boessenkool, <br/>berry-b@gmx.de>, Jan 2021.

# See Also

```
readDWD()
https://www.dwd.de/EN/ourservices/nwp_forecast_data/nwp_forecast_data.html
https://www.dwd.de/EN/aboutus/it/functions/Teasergroup/grib.html
```
# Examples

```
## Not run: # Excluded from CRAN checks, but run in localtests
nwp_t2m_base <- "ftp://opendata.dwd.de/weather/nwp/icon-d2/grib/15/soiltyp"
nwp_urls <- indexFTP("", base=nwp_t2m_base, dir=tempdir())
# for p instead of soiltyp, icosahedral_model-level files fail with GDAL errors,
# see https://github.com/brry/rdwd/issues/28
# regular-lat-lon_pressure-level files work with pack="terra" or "stars"
```

```
nwp_file <- dataDWD(tail(nwp_urls,1), base=nwp_t2m_base, dir=tempdir(),
                    joinbf=TRUE, dbin=TRUE, read=FALSE)
nwp_data <- readDWD(nwp_file)
terra::plot(nwp_data) # same map with sp::plot
addBorders() # the projection seems to be perfectly good :)
# index of GRIB files
if(FALSE){ # indexing takes about 6 minutes!
grib_base <- "ftp://opendata.dwd.de/weather/nwp/icon-d2/grib"
grib_files <- indexFTP("", base=grib_base, dir=tempdir())
for(f in unique(substr(grib_files, 1,3))) print(grib_files[which(substr(grib_files, 1,3)==f)[1]])
View(data.frame(grep("regular",grib_files, value=TRUE)))
}
```

```
## End(Not run)
```
<span id="page-39-1"></span>readDWD.meta *read dwd metadata (Beschreibung\*.txt files)*

#### Description

read dwd metadata (Beschreibung\*.txt files). Intended to be called via [readDWD\(\)](#page-30-2). Column widths for [read.fwf\(\)](#page-0-0) are computed internally. if(any(meta)), [readDWD\(\)](#page-30-2) tries to set the locale to German (to handle Umlaute correctly). It is hence not recommended to call rdwd:::readDWD.meta directly on a file! Names can later be changed to ascii with [berryFunctions::convertUmlaut\(\)](#page-0-0).

#### Usage

 $readDWD.meta(file, quiet = rdwdquiet(), ...)$ 

# Arguments

![](_page_39_Picture_153.jpeg)

#### Value

data.frame

# Author(s)

Berry Boessenkool, <br/>berry-b@gmx.de>

# See Also

[readDWD\(\)](#page-30-2)

# <span id="page-40-0"></span>readDWD.multia 41

#### Examples

```
## Not run: # Excluded from CRAN checks, but run in localtests
link <- selectDWD(res="daily", var="kl", per="r", meta=TRUE)
link <- link[!grepl("mn4", link)] # for mn4 file May 2022
link <- grep(".txt$", link, value=TRUE)
if(length(link)!=1) stop("length of link should be 1, but is ", length(link),
                ":\n", berryFunctions::truncMessage(link,prefix="",sep="\n"))
file <- dataDWD(link, dir=locdir(), read=FALSE)
meta <- readDWD(file)
head(meta)
cnm <- colnames(meta)
if(length(cnm)!=8) stop("number of columns should be 8, but is ", length(cnm),
                        ":\n", toString(cnm))
## End(Not run)
```
<span id="page-40-1"></span>readDWD.multia *read multi\_annual dwd data*

# Description

read multi\_annual dwd data. Intended to be called via [readDWD\(\)](#page-30-2). All other observational data at [dwdbase](#page-11-1) can be read with [readDWD.data\(\)](#page-35-1), except for the multi\_annual and subdaily/standard\_format data.

#### Usage

```
readDWD.multia(
  file,
  fileEncoding = "latin1",
  comment.char = "\032",quiet = rdwdquiet(),
  ...
)
```
#### Arguments

![](_page_40_Picture_157.jpeg)

data.frame

#### Author(s)

Berry Boessenkool, <berry-b@gmx.de>, Feb 2019

# See Also

[readDWD\(\)](#page-30-2)

# Examples

```
## Not run: # Excluded from CRAN checks, but run in localtests
# Temperature aggregates (2019-04 the 9th file, 2022-05 the 8th):
durl <- selectDWD(res="multi_annual", var="mean_81-10", per="")[8]
murl <- selectDWD(res="multi_annual", var="mean_81-10", per="", meta=TRUE)[8]
ma_temp <- dataDWD(durl, dir=locdir())
ma_meta <- dataDWD(murl, dir=locdir())
head(ma_temp)
head(ma_meta)
ma <- merge(ma_meta, ma_temp, all=TRUE)
berryFunctions::linReg(ma$Stationshoehe, ma$Jahr, main="annual average ~ elevation")
op <- par(mfrow=c(3,4), mar=c(0.1,2,2,0), mgp=c(3,0.6,0))
for(m in colnames(ma)[8:19])
  {
  berryFunctions::linReg(ma$Stationshoehe, ma[,m], xaxt="n", xlab="", ylab="", main=m)
  abline(h=0)
  }
par(op)
par(bg=8)
berryFunctions::colPoints(ma$geogr..Laenge, ma$geogr..Breite, ma$Jahr, add=F, asp=1.4)
load(system.file("extdata/DEU.rda", package="rdwd"))
pdf("MultiAnn.pdf", width=8, height=10)
par(bg="grey90")
for(m in colnames(ma)[8:19])
  {
 raster::plot(DEU, border="grey40")
 berryFunctions::colPoints(ma[-262,]$geogr..Laenge, ma[-262,]$geogr..Breite, ma[-262,m],
                            asp=1.4, # Range=range(ma[-262,8:19]),
                            col=berryFunctions::divPal(200, rev=TRUE), zlab=m, add=T)
  }
dev.off()
berryFunctions::openFile("MultiAnn.pdf")
## End(Not run)
```
<span id="page-42-1"></span><span id="page-42-0"></span>

Read netcdf data. Intended to be called via [readDWD\(\)](#page-30-2). Note that R.utils and ncdf4 must be installed to unzip and read the .nc.gz files.

# Usage

```
readDWD.nc(
  file,
  gargs = NULL,
  var = "",toraster = TRUE,
  quiet = rdwdquiet(),
  ...
\mathcal{L}
```
# Arguments

![](_page_42_Picture_194.jpeg)

# Value

[raster::brick\(\)](#page-0-0) object. Alternatively, if toraster=FALSE, a list with time, lat, lon, var, varname, file and cdf. **cdf** is the output of  $ncdf4$ : :  $nc\_open()$ .

# Author(s)

Berry Boessenkool, <berry-b@gmx.de>, Aug 2019

# See Also

[readDWD\(\)](#page-30-2)

#### Examples

```
## Not run: # Excluded from CRAN checks, but run in localtests
library(berryFunctions) # for seqPal and colPointsLegend
url <- "daily/Project_TRY/pressure/PRED_199606_daymean.nc.gz" # 5 MB
url <- "daily/Project_TRY/humidity/RH_199509_daymean.nc.gz" # 25 MB
file <- dataDWD(url, base=gridbase, joinbf=TRUE, dir=locdir(), read=FALSE)
nc <- readDWD(file)
ncp <- plotRadar(nc, main=paste(nc@title, nc@z[[1]]), layer=1:3,
                 col=seqPal(), proj="nc", extent="nc")
str(nc, max.level=2)
raster::values(nc[[1]]) # obtain actual values into memory
raster::plot(nc[[1]]) # axes 0:938 / 0:720, the number of grid cells
raster::plot(ncp[[1]])# properly projected, per default onto latlon
rng <- range(raster::cellStats(nc[[1:6]], "range"))
raster::plot(nc, col=seqPal(), zlim=rng, maxnl=6)
# Array instead of raster brick:
nc <- readDWD(file, toraster=FALSE)
image(nc$var[,,1], col=seqPal(), asp=1.1)
colPointsLegend(nc$var[,,1], title=paste(nc$varname, nc$time[1]))
# interactive selection of variable:
# nc <- readDWD(file, var="-") # uncommented to not block automated tests
str(nc$var)
## End(Not run)
```
<span id="page-43-1"></span>readDWD.pdf *open pdf data*

#### Description

open pdf file. This leads to less failures in the new meta=TRUE

#### Usage

```
readDWD.pdf(file, quiet = rdwdquiet(), ...)
```
# Arguments

![](_page_43_Picture_136.jpeg)

<span id="page-43-0"></span>

# <span id="page-44-0"></span>readDWD.radar 45

# Value

[berryFunctions::openFile\(\)](#page-0-0) output

#### system in [selectDWD\(\)](#page-54-1).

Intended to be called via [readDWD\(\)](#page-30-2).

#### Author(s)

Berry Boessenkool, <br/>berry-b@gmx.de>, May 2022.

# See Also

[readDWD\(\)](#page-30-2)

# Examples

```
## Not run: # Excluded from CRAN checks, but run in localtests
link <- selectDWD(res="hourly", var="sun", per="r", meta=TRUE)[2]
file <- dataDWD(link, dir=locdir(), read=FALSE)
readDWD(file)
```
## End(Not run)

<span id="page-44-1"></span>readDWD.radar *read dwd gridded radolan radar data*

# Description

read gridded radolan radar data. Intended to be called via [readDWD\(\)](#page-30-2).

# Usage

```
readDWD.radar(
 file,
 gargs = NULL,
 toraster = TRUE,
 dividebyten = TRUE,
 quiet = rdwdquiet(),
  ...
)
```
#### <span id="page-45-0"></span>**Arguments**

![](_page_45_Picture_170.jpeg)

# Value

Invisible list with dat (matrix or raster, depending on toraster) and meta (list with elements from header)

#### Author(s)

Berry Boessenkool, <br/>beerry-b@gmx.de>, Aug 2019. Significant input for the underlying [dwdradar::readRadarFile\(\)](#page-0-0) came from Henning Rust & Christoph Ritschel at FU Berlin.

# See Also

```
readDWD(), especially readDWD.binary()
https://wradlib.org for much more extensive radar analysis in Python
Kompositformatbeschreibung at https://www.dwd.de/DE/leistungen/radolan/radolan.html
for format description
```
# Examples

```
## Not run: # Excluded from CRAN checks, but run in localtests
# recent radar files
rrf <- indexFTP("hourly/radolan/recent/bin", base=gridbase, dir=tempdir())
lrf <- dataDWD(rrf[773], base=gridbase, joinbf=TRUE, dir=tempdir(), read=FALSE)
r <- readDWD(lrf)
plotRadar(r$dat, main=paste("mm in 24 hours preceding", r$meta$date))
```
## End(Not run)

<span id="page-46-1"></span><span id="page-46-0"></span>

Read gridded raster data. Intended to be called via [readDWD\(\)](#page-30-2). Note that R.utils must be installed to unzip the .asc.gz files.

# Usage

readDWD.raster(file, gargs = NULL, dividebyten, quiet = rdwdquiet(), ...)

# Arguments

![](_page_46_Picture_180.jpeg)

# Value

[raster::raster](#page-0-0) object

#### Author(s)

Berry Boessenkool, <berry-b@gmx.de>, Dec 2018

# See Also

[readDWD\(\)](#page-30-2)

# Examples

## Not run: # Excluded from CRAN checks, but run in localtests

```
rasterbase <- paste0(gridbase,"/seasonal/air_temperature_mean")
ftp.files <- indexFTP("/16_DJF", base=rasterbase, dir=tempdir())
localfiles <- dataDWD(ftp.files[1:2], base=rasterbase, joinbf=TRUE,
                      dir=locdir(), read=FALSE)
rf <- readDWD(localfiles[1])
rf <- readDWD(localfiles[1]) # runs faster at second time due to skip=TRUE
```

```
raster::plot(rf)
plotRadar(rf,proj="seasonal", extent=rf@extent)
testthat::expect_equal(raster::cellStats(rf, range), c(-8.2,4.4))
rf10 <- readDWD(localfiles[1], dividebyten=FALSE)
raster::plot(rf10)
testthat::expect_equal(raster::cellStats(rf10, range), c(-82,44))
## End(Not run)
```
<span id="page-47-1"></span>readDWD.rklim *read dwd gridded radklim binary data*

# Description

read gridded radklim binary data. Intended to be called via [readDWD\(\)](#page-30-2). Note: needs dwdradar >= 0.2.6 (2021-08-08)

# Usage

```
readDWD.rklim(
  file,
  exdir = NULL,
  unpacked = NULL,
  selection = NULL,
  toraster = TRUE,
  quiet = rdwdquiet(),
  progbar = !quiet,
  ...
\mathcal{L}
```
#### Arguments

![](_page_47_Picture_181.jpeg)

<span id="page-47-0"></span>

#### <span id="page-48-0"></span>Value

list depending on argument toraster, see there for details

#### Author(s)

Berry Boessenkool, <berry-b@gmx.de>, Aug 2021.

#### See Also

```
readDWD.binary(), radar locations from https://www.dwd.de/DE/leistungen/radarklimatologie/
radklim_kompositformat_1_0.pdf?__blob=publicationFile&v=1
```
#### Examples

```
## Not run: # Excluded from CRAN checks, but run in localtests
yw_link <- "/5_minutes/radolan/reproc/2017_002/bin/2020/YW2017.002_202006.tar"
yw_file <- dataDWD(url=yw_link, base=gridbase, joinbf=TRUE, dir=locdir(), read=FALSE)
x <- readDWD(yw_file, selection=3641:3644)
# 00:30 for tar files, 01:40 for unpacking.
# If you need a preselection argument, let me know.
raster::plot(x$dat)
f <- system.file("tests//raa01-yw2017.002_10000-2006131525-dwd---bin", package="dwdradar")
if(f=="") stop("dwdradar test file not found")
# https://stackoverflow.com/a/72207233/1587132 on how to install with tests folder
x <- dwdradar::readRadarFile(f)
x$dat <- raster::raster(x$dat)
raster::plot(x$dat)
plotRadar(x$dat, extent=c(-360, 380, -4730 ,-3690))
radloc <- read.table(header=T, sep=",", text="
ND, NM, NS , ED, EM, ES
53, 33, 50.4, 06, 44, 53.9
51, 07, 26.5, 13, 45, 48.5
51, 24, 18.5, 06, 57, 49.8
47, 52, 21.3, 08, 00, 24.6
54, 10, 23.2, 12, 06, 25.3
52, 28, 40.3, 13, 23, 13.0
54, 00, 15.8, 10, 02, 48.7
51, 07, 28.7, 13, 46, 07.1
49, 32, 26.4, 12, 24, 10.0
53, 20, 19.4, 07, 01, 25.5
51, 24, 20.2, 06, 58, 01.6
47, 52, 25.0, 08, 00, 13.0
51, 20, 06.0, 08, 51, 09.0
51, 18, 40.3, 08, 48, 07.2
50, 03, 06.0, 08, 34, 05.0
50, 01, 20.8, 08, 33, 30.7
53, 37, 16.5, 09, 59, 47.6
52, 27, 47.0, 09, 41, 53.9
52, 27, 36.2, 09, 41, 40.2
```

```
48, 10, 28.9, 12, 06, 06.3
48, 02, 31.7, 10, 13, 09.2
48, 20, 10.9, 11, 36, 42.1
50, 30, 00.4, 11, 08, 06.2
50, 06, 34.7, 06, 32, 53.9
49, 59, 05.1, 08, 42, 46.6
52, 38, 55.2, 13, 51, 29.6
54, 10, 32.4, 12, 03, 29.1
48, 35, 07.0, 09, 46, 58.0
52, 09, 36.3, 11, 10, 33.9")
radloc$x <- radloc$ED + radloc$EM/60 + radloc$ES/3600
radloc$y <- radloc$ND + radloc$NM/60 + radloc$NS/3600
for(i in 1:29) berryFunctions::circle(radloc$x[i], radloc$y[i], 0.9)
```

```
## End(Not run)
```
<span id="page-49-1"></span>readDWD.stand *read subdaily/standard\_format dwd data*

#### Description

read subdaily/standard\_format dwd data. Intended to be called via [readDWD\(\)](#page-30-2). All other observational data at [dwdbase](#page-11-1) can be read with [readDWD.data\(\)](#page-35-1), except for the multi\_annual and subdaily/standard\_format data.

# Usage

```
readDWD.stand(
  file,
  fast = TRUE,fileEncoding = "latin1",
  formIndex = formatIndex,
  quiet = rdwduiet(),
  ...
)
```
#### Arguments

![](_page_49_Picture_181.jpeg)

<span id="page-49-0"></span>

# <span id="page-50-0"></span>readDWD.stand 51

![](_page_50_Picture_138.jpeg)

# Value

data.frame with column names as per [formatIndex](#page-16-1). "Q"-columns have "\_parameter" appended to their name. A "Date" column has been added. NA-indicators have been processed into NAs.

# Author(s)

Berry Boessenkool, <berry-b@gmx.de>, Oct 2019

#### See Also

[readDWD\(\)](#page-30-2)

#### Examples

```
## Not run: # Excluded from CRAN checks, but run in localtests
link <- selectDWD(id=10381, res="subdaily", var="standard_format", per="r")
file <- dataDWD(link, dir=locdir(), read=FALSE)
sf <- readDWD(file)
sf2 <- readDWD(file, fast=FALSE) # 20 secs!
stopifnot(all.equal(sf, sf2))
plot(sf$Date, sf$SHK, type="l")
# Plot all columns:
if(FALSE){ # not run in any automated testing
tmp <- tempfile(fileext=".pdf")
char2fact <- function(x)
 {
 if(all(is.na(x))) return(rep(-9, len=length(x)))
 if(!is.numeric(x)) as.factor(x) else x
 }
pdf(tmp, width=9)
par(mfrow=c(2,1),mar=c(2,3,2,0.1), mgp=c(3,0.7,0), las=1)
for(i in 3:ncol(sf)-1) plot(sf$Date, char2fact(sf[,i]), type="l", main=colnames(sf)[i], ylab="")
dev.off()
berryFunctions::openFile(tmp)
}
## End(Not run)
```
<span id="page-51-1"></span><span id="page-51-0"></span>

Read climate meta info textfiles in zip folders downloaded with [dataDWD\(\)](#page-6-1).

# Usage

```
readMeta(file, progbar = TRUE, ...)
```
# Arguments

![](_page_51_Picture_104.jpeg)

# Value

Invisible named list of data.frames; or a list of lists, if length(file)>1.

# Author(s)

Berry Boessenkool, <berry-b@gmx.de>, 2016 + March 2019

# See Also

```
dataDWD(), readVars(), readDWD()
```
# Examples

# see dataDWD

<span id="page-52-1"></span><span id="page-52-0"></span>

Read climate variables (column meta data) from zip folders downloaded with [dataDWD\(\)](#page-6-1). The metadata file "Metadaten\_Parameter.\*txt" in the zip folder file is read, processed and returned as a data.frame.

file can be a vector with several filenames.

# Usage

```
readVars(file, params = dwdparams, quiet = rdwdquiet(), progbar = TRUE)
```
# Arguments

![](_page_52_Picture_151.jpeg)

# Value

data.frame of the desired dataset, or a named list of data.frames if length(file)  $> 1$ .

#### Author(s)

Berry Boessenkool, <berry-b@gmx.de>, Jun 2018

# See Also

```
dataDWD(), readDWD(), dwdparams, newColumnNames()
readMeta() for complete Metadaten_Parameter file.
website use case
```
# Examples

# see dataDWD

<span id="page-53-0"></span>

Create display character string for leaflet map popup from data.frame rows. This function is not exported, as it is only internally useful. A generic version is available in [berryFunctions::popleaf\(\)](#page-0-0).

#### Usage

rowDisplay(x)

# Arguments

x data.frame with colnames

#### Value

Vector of character strings, one for each row in x.

# Author(s)

Berry Boessenkool, <berry-b@gmx.de>, Feb 2017

# See Also

[geoIndex](#page-16-1)

<span id="page-53-1"></span>runLocalTests *run local tests of rdwd*

#### Description

Run rdwd tests on local machine. Due to time-intensive data downloads, these tests are not run automatically on CRAN.

#### Usage

```
runLocalTests(
  dir\_data = locdir(),dir_exmpl = berryFunctions::packagePath(file = "misc/ExampleTests"),
  fast = FALSE,
  devcheck = !fast,
  radar = !fast,
  all_Potsdam_files = !fast,
  index = !fast,
```
#### <span id="page-54-0"></span>selectDWD 55

```
indexfast = fast,
examples = !fast,
quiet = rdwdquiet()
```
# Arguments

 $\mathcal{L}$ 

![](_page_54_Picture_169.jpeg)

# Value

Time taken to run tests in minutes

# Author(s)

Berry Boessenkool, <berry-b@gmx.de>, Apr-Oct 2019

# See Also

[locdir\(\)](#page-20-1)

<span id="page-54-1"></span>selectDWD *Select data from the DWD CDC FTP Server*

# Description

Select data files for downloading with [dataDWD\(\)](#page-6-1). The available res/var/per folders with datasets are listed [online.](https://bookdown.org/brry/rdwd/available-datasets.html) Set res="", var="", per="" to avoid the default interactive selection. The arguments name/id and res/var/per can be vectors.

# Usage

```
selectDWD(
 name = \sum_{n=1}^{\infty}res = NA,
  var = NA,
  per = NA,
  id = findID(name, exactmatch = exactmatch, mindex = mindex, quiet = quiet),
  exactmatch = TRUE,
  mindex = metaIndex,
  findex = fileIndex,
  current = FALSE,
  base = dwdbase,meta = FALSE,
  quiet = rdwdquiet(),
  ...
\mathcal{L}
```
# Arguments

![](_page_55_Picture_277.jpeg)

<span id="page-55-0"></span>

#### <span id="page-56-0"></span>selectDWD 57

![](_page_56_Picture_156.jpeg)

# Value

Character string with file path and name(s) in the format "base/res/var/per/filename.zip"

#### Author(s)

Berry Boessenkool, <br/>berry-b@gmx.de>, Oct 2016, rewritten May 2022

#### See Also

[dataDWD\(\)](#page-6-1), [metaIndex](#page-16-1), [website station selection chapter](https://bookdown.org/brry/rdwd/station-selection.html#by-name)

# Examples

```
# Give weather station name (must exist in metaIndex):
selectDWD("Potsdam", res="daily", var="kl", per="historical")
# all files for all stations matching "Koeln":
tail(selectDWD("Koeln", res="", var="", per="", exactmatch=FALSE)) # 686 files
findID("Koeln", FALSE)
## Not run: # Excluded from CRAN checks to save time
# selectDWD("Potsdam") # interactive selection of res/var/per
# directly give station ID:
selectDWD(id="00386", res="daily", var="kl", per="historical")
selectDWD(id=537, "", "", "", "") # 8 files
# period can be abbreviated:
selectDWD(id="5419", res="daily", var="kl", per="h")
# selectDWD is vectorizable!
# since version 1.5.28 (2022-05-12) outer product, not elementwise comparison:
selectDWD("Freiburg", res="daily", var="kl", per="rh")
selectDWD("Freiburg", res=c("daily","monthly"), var="kl", per="r")
selectDWD("Freiburg", res=c("daily","monthly"), var="kl", per="hr")
# all files in all paths matching id:
head( selectDWD(id=c(1050, 386), res="",var="",per="") ) # 277 files
# all files in a given path (if ID is empty):
head( selectDWD(id="", res="daily", var="kl", per="recent") ) # 585 files
selectDWD(id=386, res="monthly", var="kl", per="h")
```

```
# Meta data - Description and Beschreibung txt/pdf files.:
# manually select .txt (not pdf) files for automated opening with readDWD.
link <- selectDWD(res="monthly", var="kl", per="h", meta=TRUE) # omit ID/Name!
link
link2 <- grep("\\.txt$", link, value=TRUE) ; link2
m <- dataDWD(link2, dir=locdir())
head(m)
#
# Open PDF files with your system's default Viewer:
dataDWD(link[1], dir=locdir())
## End(Not run)
```
updateRdwd *Update rdwd development version*

#### Description

Update rdwd to the latest development version on github, if necessary. If the version number or date is larger on github, [remotes::install\\_github\(\)](#page-0-0) will be called.

# Usage

```
updateRdwd(
 pack = "rdwd",
 user = "brry",vignette = NA,
  quiet = rdwdquiet(),
  ...
)
```
# Arguments

![](_page_57_Picture_145.jpeg)

# Value

data.frame with version information

<span id="page-57-0"></span>

# <span id="page-58-0"></span>validFileTypes 59

# Author(s)

Berry Boessenkool, <berry-b@gmx.de>, Nov 2019

#### See Also

[remotes::install\\_github\(\)](#page-0-0)

# Examples

# updateRdwd()

validFileTypes *valid fileType values*

# Description

fileType values that have a reading subfunction readDWD.ftype().

# Usage

validFileTypes

# Format

An object of class character of length 13.

# <span id="page-59-0"></span>Index

∗ aplot addBorders , [3](#page-2-0) plotRadar , [26](#page-25-0) projectRasterDWD , [29](#page-28-0) ∗ character findID, [16](#page-15-0) rowDisplay , [54](#page-53-0) ∗ chron readDWD , [31](#page-30-0) ∗ datasets DEU , [10](#page-9-0) dwdbase , [12](#page-11-0) dwdparams , [12](#page-11-0) EUR , [13](#page-12-0) index , [17](#page-16-0) metaInfo, [22](#page-21-0) validFileTypes , [59](#page-58-0) ∗ data dataDWD , [7](#page-6-0) ∗ debugging runLocalTests , [54](#page-53-0) ∗ documentation rdwd , [30](#page-29-0) ∗ file dataDWD , [7](#page-6-0) dirDWD , [11](#page-10-0) fileType , [14](#page-13-0) indexFTP , [18](#page-17-0) locdir , [21](#page-20-0) readDWD , [31](#page-30-0) readMeta , [52](#page-51-0) readVars , [53](#page-52-0) selectDWD , [55](#page-54-0) updateRdwd , [58](#page-57-0) ∗ hplot plotDWD , [25](#page-24-0) ∗ manip createIndex , [5](#page-4-0) ∗ package

checkSuggestedPackage , [5](#page-4-0) rdwd , [30](#page-29-0) ∗ spatial lldist , [20](#page-19-0) plotRadar , [26](#page-25-0) == , *[16](#page-15-0)* , *[56](#page-55-0)* addBorders , [3](#page-2-0) , *[11](#page-10-0)* , *[13](#page-12-0)* addBorders() , *[28](#page-27-0)* as.Date() , *[38](#page-37-0)* as.POSIXct() , *[37](#page-36-0)* asc , *[14](#page-13-0)* , *[30](#page-29-0)* berryFunctions::climateGraph() , *[9](#page-8-0)* berryFunctions::convertUmlaut() , *[40](#page-39-0)* berryFunctions::monthAxis() , *[9](#page-8-0)* berryFunctions::newFilename() , *[6](#page-5-0)* , *[20](#page-19-0)* berryFunctions::openFile() , *[44](#page-43-0) , [45](#page-44-0)* berryFunctions::popleaf() , *[54](#page-53-0)* berryFunctions::seqPal() , *[27](#page-26-0)* binary , *[14](#page-13-0)* , *[30](#page-29-0)* browseURL() , *[9](#page-8-0)* cat() , *[4](#page-3-0)* checkIndex , [4](#page-3-0) checkIndex() , *[6](#page-5-0)* , *[55](#page-54-0)* checkSuggestedPackage , [5](#page-4-0) createIndex , *[4](#page-3-0)* , [5](#page-4-0) createIndex() , *[4](#page-3-0)* , *[17](#page-16-0)* , *[20](#page-19-0)* , *[56](#page-55-0)* crs , *[30](#page-29-0)* data , *[14](#page-13-0)* data.table::fread , *[37](#page-36-0)* data.table::fread() , *[19](#page-18-0)* , *[37,](#page-36-0) [38](#page-37-0)* dataDWD , [7](#page-6-0) dataDWD() , *[6](#page-5-0)* , *[11](#page-10-0)* , *[21](#page-20-0)* , *[31](#page-30-0) [–33](#page-32-0)* , *[37](#page-36-0)* , *[52](#page-51-0) , [53](#page-52-0)* , *[55](#page-54-0)* , *[57](#page-56-0)* DEU , *[3](#page-2-0)* , [10](#page-9-0) , *[13](#page-12-0)* , *[27](#page-26-0)* dirDWD , [11](#page-10-0) download.file , *[8](#page-7-0)* download.file() , *[8](#page-7-0) , [9](#page-8-0)*

#### $I$ NDEX 61

dwdbase, *[6](#page-5-0)*, *[8](#page-7-0)*, [12,](#page-11-0) *[14](#page-13-0)*, *[17](#page-16-0)*, *[19](#page-18-0)*, *[41](#page-40-0)*, *[50](#page-49-0)*, *[56](#page-55-0)* dwdparams, [12,](#page-11-0) *[24,](#page-23-0) [25](#page-24-0)*, *[53](#page-52-0)* dwdparams(), *[24](#page-23-0)* dwdradar::readRadarFile(), *[35](#page-34-0)*, *[46](#page-45-0)*, *[48](#page-47-0)* EUR, *[3](#page-2-0)*, *[11](#page-10-0)*, [13,](#page-12-0) *[27](#page-26-0)* extent, *[30](#page-29-0)* fileIndex, *[4](#page-3-0)[–6](#page-5-0)*, *[18](#page-17-0)*, *[56](#page-55-0)* fileIndex *(*index*)*, [17](#page-16-0) fileType, [14,](#page-13-0) *[32](#page-31-0)* fileType(), *[31](#page-30-0)*, *[33](#page-32-0)* findID, [16,](#page-15-0) *[56](#page-55-0)* findID(), *[17](#page-16-0)*, *[56](#page-55-0)* formatIndex, *[50,](#page-49-0) [51](#page-50-0)* formatIndex *(*index*)*, [17](#page-16-0) geoIndex, *[4](#page-3-0)[–6](#page-5-0)*, *[54](#page-53-0)* geoIndex *(*index*)*, [17](#page-16-0) getOption, *[21](#page-20-0)* getwd, *[21](#page-20-0)* getwd(), *[6](#page-5-0)*, *[8](#page-7-0)*, *[11](#page-10-0)*, *[19](#page-18-0)* graphics::plot, *[25,](#page-24-0) [26](#page-25-0)* grepl(), *[16](#page-15-0)*, *[56](#page-55-0)* grib2, *[14](#page-13-0)* gridbase, *[8](#page-7-0)*, *[14](#page-13-0)*, *[17](#page-16-0)* gridbase *(*dwdbase*)*, [12](#page-11-0) gridIndex, *[18](#page-17-0)* gridIndex *(*index*)*, [17](#page-16-0) index, *[7](#page-6-0)*, [17](#page-16-0) indexFTP, [18](#page-17-0) indexFTP(), *[5](#page-4-0)[–8](#page-7-0)*, *[17](#page-16-0)*, *[56,](#page-55-0) [57](#page-56-0)* lldist, [20](#page-19-0) locdir, [21](#page-20-0) locdir(), *[55](#page-54-0)* max(), *[21](#page-20-0)* maxlldist *(*lldist*)*, [20](#page-19-0) meta, *[14](#page-13-0)* metaIndex, *[4](#page-3-0)[–6](#page-5-0)*, *[16](#page-15-0)*, *[22–](#page-21-0)[24](#page-23-0)*, *[56,](#page-55-0) [57](#page-56-0)* metaIndex *(*index*)*, [17](#page-16-0) metaInfo, [22](#page-21-0) metaInfo(), *[16,](#page-15-0) [17](#page-16-0)* multia, *[14](#page-13-0)* nc, *[14](#page-13-0)*, *[30](#page-29-0)*

ncdf4::nc\_open(), *[43](#page-42-0)* ncdf4::ncvar\_get(), *[43](#page-42-0)* nearbyStations, [23](#page-22-0) newColumnNames, [24](#page-23-0) newColumnNames(), *[25](#page-24-0)*, *[37](#page-36-0)*, *[53](#page-52-0)* newFilename(), *[9](#page-8-0)* par, *[26](#page-25-0)* pdf, *[14](#page-13-0)* plotDWD, [25](#page-24-0) plotRadar, *[3](#page-2-0)*, [26](#page-25-0) plotRadar(), *[30](#page-29-0)* print, *[22](#page-21-0)* projectRaster, *[30](#page-29-0)* projectRasterDWD, [29](#page-28-0) projectRasterDWD(), *[27,](#page-26-0) [28](#page-27-0)*, *[33](#page-32-0)* R.utils::bunzip2(), *[39](#page-38-0)* R.utils::gunzip(), *[38](#page-37-0)*, *[43](#page-42-0)*, *[46,](#page-45-0) [47](#page-46-0)* radar, *[14](#page-13-0)*, *[30](#page-29-0)* raster, *[14](#page-13-0)*, *[30](#page-29-0)* raster::brick(), *[43](#page-42-0)* raster::crs(), *[29](#page-28-0)* raster::extent(), *[29](#page-28-0)* raster::plot(), *[3](#page-2-0)*, *[28](#page-27-0)* raster::raster, *[47](#page-46-0)* raster::raster(), *[34](#page-33-0)*, *[39](#page-38-0)*, *[47](#page-46-0)* raster::stack, *[35](#page-34-0)*, *[46](#page-45-0)* raster::stack(), *[33](#page-32-0)* raster::writeRaster(), *[33](#page-32-0)* RCurl::getURL(), *[18](#page-17-0)*, *[20](#page-19-0)* rdwd, [30](#page-29-0) rdwd-package *(*rdwd*)*, [30](#page-29-0) rdwdquiet, [31](#page-30-0) rdwdquiet(), *[4](#page-3-0)*, *[6](#page-5-0)*, *[9](#page-8-0)*, *[11](#page-10-0)*, *[16](#page-15-0)*, *[20,](#page-19-0) [21](#page-20-0)*, *[23](#page-22-0)*, *[28,](#page-27-0) [29](#page-28-0)*, *[32](#page-31-0)*, *[34,](#page-33-0) [35](#page-34-0)*, *[37](#page-36-0)[–41](#page-40-0)*, *[43,](#page-42-0) [44](#page-43-0)*, *[46](#page-45-0)[–48](#page-47-0)*, *[51](#page-50-0)*, *[53](#page-52-0)*, *[55](#page-54-0)*, *[57,](#page-56-0) [58](#page-57-0)* read.fwf(), *[40](#page-39-0)*, *[50,](#page-49-0) [51](#page-50-0)* read.table(), *[37,](#page-36-0) [38](#page-37-0)*, *[41](#page-40-0)*, *[50](#page-49-0)*, *[52](#page-51-0)* readDWD, [31,](#page-30-0) *[33](#page-32-0)*, *[46,](#page-45-0) [47](#page-46-0)* readDWD(), *[8,](#page-7-0) [9](#page-8-0)*, *[13](#page-12-0)[–15](#page-14-0)*, *[25](#page-24-0)[–28](#page-27-0)*, *[33](#page-32-0)[–43](#page-42-0)*, *[45](#page-44-0)[–48](#page-47-0)*, *[50](#page-49-0)[–53](#page-52-0)* readDWD.asc, *[32](#page-31-0)*, [33](#page-32-0) readDWD.asc(), *[32](#page-31-0)* readDWD.binary, [35,](#page-34-0) *[48](#page-47-0)* readDWD.binary(), *[46](#page-45-0)*, *[49](#page-48-0)* readDWD.data, *[25](#page-24-0)*, *[32](#page-31-0)*, [36](#page-35-0) readDWD.data(), *[14](#page-13-0)*, *[24](#page-23-0)*, *[32](#page-31-0)*, *[41](#page-40-0)*, *[50](#page-49-0)* readDWD.deriv, [38](#page-37-0) readDWD.grib2, [38](#page-37-0) readDWD.meta, [40](#page-39-0)

62 INDEX

```
readDWD.multia
, 41
readDWD.nc
, 43
readDWD.nc()
, 32
readDWD.pdf
, 44
45
readDWD.radar()
, 32
, 36
readDWD.raster
, 32
, 47
readDWD.raster()
, 32
, 38
, 39
, 43
, 46
48
50
readLines()
, 19
readMeta
, 52
readMeta()
, 14
, 33
, 53
readr::read_fwf()
, 50
, 51
readVars
, 53
readVars()
, 12
, 13
, 24
, 25
, 33
, 52
remotes::install_github()
, 58
, 59
requireNamespace()
,
5
rgdal::readGDAL
, 39
rgdal::readGDAL()
, 39
rklim
, 14
rowDisplay
, 54
runLocalTests
, 54
runLocalTests()
, 22
selectDWD
, 55
selectDWD()
,
7–
9
, 16, 17
, 23
, 24
, 33
, 45
setwd()
, 11
stand
, 14
stars::read_stars()
, 39
strptime()
, 37
```
Sys.sleep(), [8](#page-7-0), [19](#page-18-0) system2() , *[44](#page-43-0)*

tempdir() , *[21](#page-20-0)* , *[33](#page-32-0)* tempfile() , *[6](#page-5-0)*

untar() , *[35](#page-34-0)* , *[48](#page-47-0)*

updateRdwd , [58](#page-57-0)

validFileTypes , [59](#page-58-0)

updateIndexes() , *[7](#page-6-0)* , *[17](#page-16-0)* , *[20](#page-19-0)* , *[50](#page-49-0)*